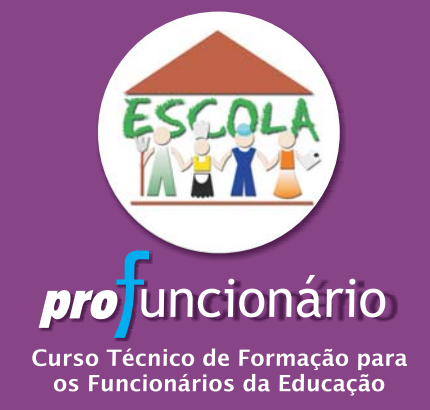

# Informática aplicada à educação

**TÉCNICO EM MULTIMEIOS DIDÁTICOS** 

Brasília - 2007

#### **Governo Federal**

**Ministério da Educação Secretaria de Educação Básica Departamento de Articulação e Desenvolvimento dos Sistemas de Ensino**

#### **Universidade de Brasília – UnB**

#### **Reitor**

Timothy Martin Muholland

**Vice-Reitor** Edgar Nobuo Mamiya

#### **Coordenação Pedagógica do Profuncionário**

Bernardo Kipnis – Cead/FE/UnB Dante Diniz Bessa – Cead/UnB Francisco das Chagas Firmino do Nascimento – SEE-DF João Antônio Cabral de Monlevade – FE/UnB Maria Abádia da Silva – FE/UnB Tânia Mara Piccinini Soares – MEC

#### **Centro de Educação a Distância – Cead/UnB**

Diretor – Sylvio Quezado Coordenação Executiva – Ricardo de Sagebin Coordenação Pedagógica – Tânia Schmitt

#### **Unidade de Pedagogia**

Gestão da Unidade Pedagógica – Ana Luisa Nepomuceno Gestora Pedagógica – Juliana C. Jungmann Gestão da Unidade Produção – Rossana M. F. Beraldo Designer Educacional – Luciana Kury Revisão – Danúzia Maria Queiroz Cruz Gama Editoração – Raimunda Dias Ilustração – Tatiana Tiburcio

#### **Unidade de Apoio Acadêmico e Logístico**

Gerente da Unidade – Lourdinéia Martins da Silva Cardoso Gestora do Projeto – Diva Peres Gomes Portela

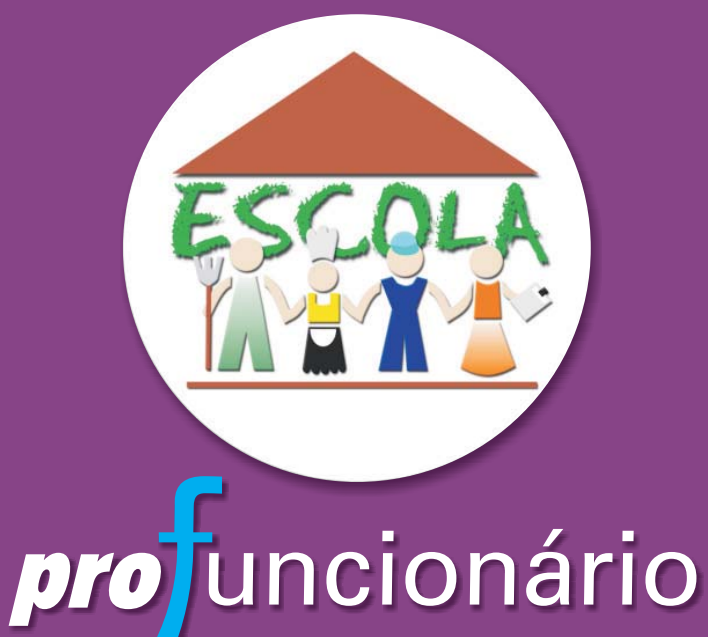

Curso Técnico de Formação para os Funcionários da Educação

Dados Internacionais de Catalogação na Publicação (CIP)

 $\overline{1}$ 

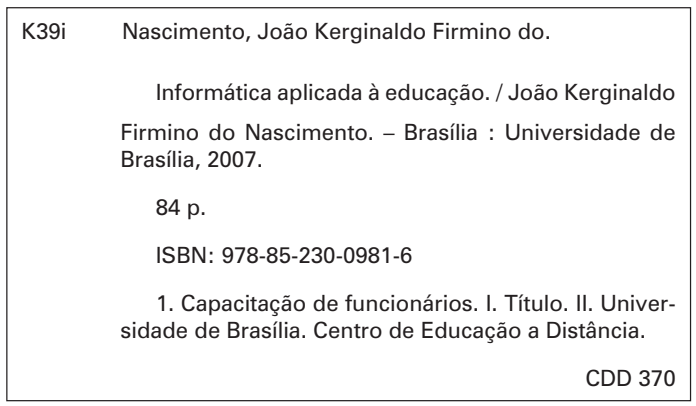

### **Apresentação**

Neste módulo, você e eu vamos tratar da informática educativa como mais um importante recurso pedagógico em nosso ambiente de trabalho. Conheceremos a história de sua implantação no Brasil e traçaremos um gráfico de sua evolução. Conversaremos sobre a utilização do computador na escola, introduzindo técnicas que enriquecerão a prática pedagógica dos professores.

Trataremos também do seu importante papel, como funcionário de uma escola, e a necessidade de capacitação e formação continuada, que possibilitará um redimensionamento de conceitos já adquiridos para a busca de novas idéias no uso dos laboratórios de informática.

#### **Ementa**

Informática na educação. Histórico da informática educativa no Brasil. O uso do computador na escola como recurso pedagógico. A importância da capacitação e do papel do professor, do administrador escolar e do funcionário da educação. O uso da internet na educação.

#### **Objetivo**

Capacitar o funcionário de escola para a utilização de ferramentas da informática na educação, a fim de diversificar e ampliar os processos de ensino-aprendizagem.

 $\overline{\phantom{a}}$ 

 $\frac{1}{\sqrt{2}}$ 

 $\begin{array}{c} \hline \end{array}$ 

### **Mensagem do autor**

Olá! Tudo bem? Meu nome é Kerginaldo. Nasci no Ceará em 1969 e ainda bebê vim para Brasília com minha família. Aqui cresci, formei-me em Processamento de Dados, fiz especialização em Educação, Redes de Computadores e Criptografia. Atualmente, faço mestrado na área de Educação.

Sou professor do Centro de Educação Profissional de Ceilândia – uma escola pública do Distrito Federal localizada a cerca de 30 km do centro de Brasília – e trabalho com informática há 22 anos, tempo durante o qual pude vivenciar como a informática foi se transformando em algo tão importante para a sociedade e, aos poucos, sendo incorporada ao nosso cotidiano, como uma ferramenta revolucionária.

Trabalho na Secretaria de Educação do Distrito Federal há 11 anos. No decorrer desses anos, dei aula de informática com e sem computadores. Também fui coordenador de laboratório de informática e gestor de capacitação de servidores. Hoje, administro uma moderna rede de 405 computadores no Centro de Educação Profissional de Ceilândia, sendo 175 deles ligados por meio de uma tecnologia chamada sem fio (*wireless*).

Sou uma pessoa de fácil convivência, pois dificilmente me aborreço com alguma coisa, sou brincalhão e vivo de bem com a vida. Acredito que sempre podemos tirar boas lições de qualquer experiência vivida, mesmo de situações ruins. Penso que encarar as coisas de forma positiva nos faz pessoas mais felizes e capazes de superar, com mais tranqüilidade, as dificuldades da vida.

E como a vida não é feita somente de trabalho, procuro aproveitar os finais de semana, as horas vagas e as férias para fazer coisas que me divertem. Gosto muito de assistir a filmes e estar em contato com a natureza, sempre, é claro, na companhia da minha namorada, da minha família e dos meus amigos. Fazer o que gosto ao lado de quem gosto é uma combinação perfeita para aproveitar momentos agradáveis e espantar o estresse.

Acredito que já lhe dei boas dicas a meu respeito. Pena que você não possa fazer o mesmo agora. Mas, quem sabe, um dia, possamos nos encontrar por aí! Espero que este módulo de estudo possa ser útil para você. O importante é lembrar que estamos em constante aprendizado e que os desafios nos ajudam a crescer.

## **Sumário**

 $\overline{\phantom{a}}$ 

**UNIDADE 1** – Histórico da informática educativa no Brasil **11**

**UNIDADE 2** – O uso do computador na escola como recurso pedagógico **37**

**UNIDADE 3** – A importância da capacitação e do papel do funcionário da educação **61**

**UNIDADE 4** – O uso da internet na educação **71**

**REFERÊNCIAS 83**

 $\overline{\phantom{a}}$ 

 $\frac{1}{\sqrt{2}}$ 

 $\begin{array}{c} \hline \end{array}$ 

## **1 Histórico da informática educativa no Brasil**

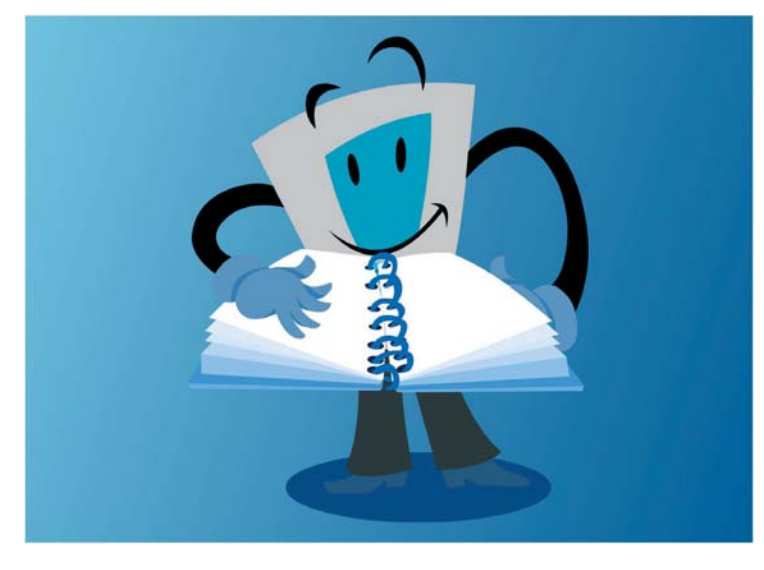

Vamos começar esta unidade com um breve histórico de como se deu o início da informática na educação aqui em nosso país. O Brasil deu os primeiros passos, no caminho da informática educativa, em 1971, de acordo com o livro *Projeto Educom*, quando, pela primeira vez, se discutiu o uso de computadores no ensino de física (USP de São Carlos), em seminário promovido em colaboração com a Universidade de Dartmouth/EUA. As entida-

des responsáveis pelas primeiras investigações sobre o uso de computadores na educação brasileira foram: Universidade Federal do Rio de Janeiro (UFRJ), Universidade Estadual de Campinas (Unicamp) e Universidade Federal do Rio Grande do Sul (UFRGS).

Os registros indicam a Universidade Federal do Rio de Janeiro como instituição pioneira na utilização do computador em atividades acadêmicas, por meio do Departamento de Cálculo Científico, criado em 1966, que deu origem ao Núcleo de Computação Eletrônica (NCE). Nessa época, o computador era utilizado como objeto de estudo e pesquisa, propiciando uma disciplina voltada para o ensino de informática.

A partir de 1973, o Núcleo de Tecnologia Educacional para a Saúde (Nutes) e o Centro Latino-Americano de Tecnologia Educacional (Clates), dessa mesma universidade, iniciaram, no contexto acadêmico, o uso da informática como tecnologia educacional voltada para a avaliação formativa e somativa de alunos da disciplina de química, utilizando-a para o desenvolvimento de simulações.

Ainda em 1973, surgiram as primeiras iniciativas na UFRGS, sustentadas por diferentes bases teóricas e linhas de ação. Segundo o livro *Projeto Educom*, o primeiro estudo utilizava terminais de **teletipo** e *display* (que eram telas de computadores bem diferentes das que temos hoje) num experimento simulado de física para alunos do curso de graduação. Destacava-se também o *software* Siscai, desenvolvido pelo Centro de Processamento de Dados (CPD), voltado para a avaliação de alunos de pós-graduação em Educação.

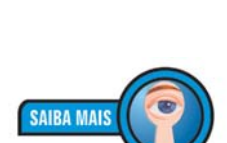

*O teletipo é um sistema de transmissão de textos, via telégrafo, por meio de um teclado que permite a emissão, a recepção e a impressão da mensagem. Ele foi inventado em 1910 e permitiu o envio de mensagens a distância utilizando o código Baudot, criado por Émile Baudot em 1874.* 

Essas e outras experiências foram realizadas até 1980, utilizando equipamentos de grande porte. Nessa época, o computador era visto como recurso auxiliar do professor no ensino e na avaliação, enfocando a dimensão cognitiva e afetiva, ao analisar atitudes e diferentes graus de ansiedade dos alunos em processos interativos com o computador.

Em 1975, um grupo de pesquisadores da Universidade de Campinas (Unicamp), coordenado pelo professor Ubiratan d'Ambrósio, do Instituto de Matemática, Estatística e Ciências da Computação, escreveu o documento "Introdução de Computadores nas Escolas de 2º Grau", financiado pelo acordo do Ministério da Educação (MEC) com o Banco Interamericano de Desenvolvimento (BID), mediante convênio com o Programa de Reformulação do Ensino (Premen)–MEC, existente na época.

Em julho de 1975 e no ano seguinte, a Unicamp recebeu a visita de Seymour Papert e Marvin Minsky, renomados cientistas criadores de uma nova perspectiva em **inteligência artificial**, para ações de cooperação técnica. Em fevereiro e março de 1976, um grupo de pesquisadores da Unicamp visitou o MEDIA-Lab do Instituto de Tecnologia de Massachusetts nos Estados Unidos MIT/EUA, cujo retorno permitiu a criação de um grupo interdisciplinar envolvendo especialistas das áreas de computação, lingüística e psicologia educacional, dando origem às primeiras investigações sobre o uso de computadores na educação, utilizando uma linguagem de programação chamada Logo.

A partir de 1977, o projeto passou a envolver crianças sob a coordenação de dois mestrandos em computação. No início de 1983, foi instituído o Núcleo Interdisciplinar de Informática Aplicada à Educação (Nied) da Unicamp, já com o apoio do MEC, tendo o Projeto Logo como o referencial maior de sua pesquisa, durante vários anos.

Ainda no final da década de 1970 e início de 1980, novas experiências, apoiadas nas teorias de Jean Piaget e nos estudos de Papert, surgiram na UFRGS, destacando-se o trabalho realizado pelo Laboratório de Estudos Cognitivos (LEC) do Instituto de Psicologia da UFRGS, que explorava a potencialidade do computador usando a linguagem Logo. Esses trabalhos foram desenvolvidos, prioritariamente, com crianças de escola pública que apresentavam dificuldades de aprendizagem de leitura, escrita e cálculo, procurando compreender o raciocínio lógico-matemático dessas crianças e as possibilidades de

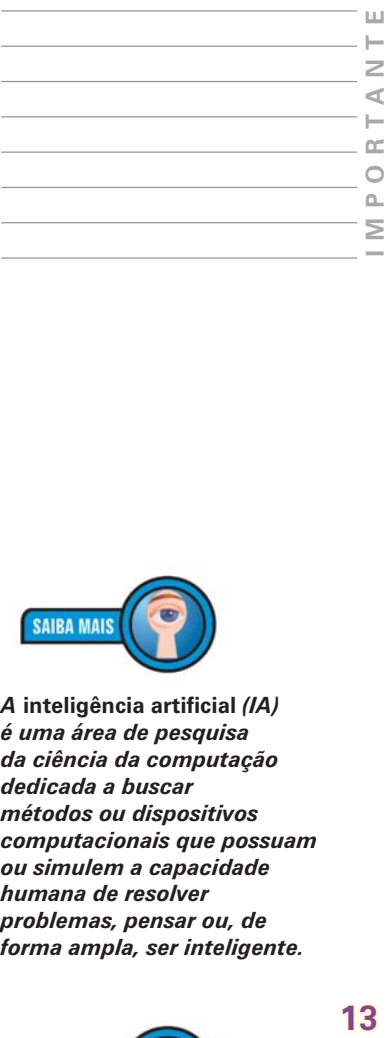

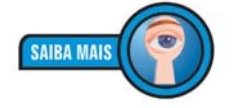

*A* **inteligência artificial** *(IA) é uma área de pesquisa da ciência da computação dedicada a buscar métodos ou dispositivos computacionais que possuam ou simulem a capacidade humana de resolver problemas, pensar ou, de forma ampla, ser inteligente.*

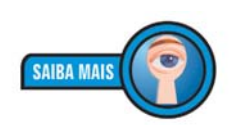

*Por meio de várias observações, com crianças, o professor e biólogo suíço Jean Piaget (1896- 1980) deu origem à Teoria Cognitiva. Ele valorizou o potencial infantil pela legitimidade cognitiva (ligada ao saber), social, afetiva (ligada à postura e sentimentos) e cultural. Segundo o pesquisador, existem quatro estágios de desenvolvimento cognitivo no ser humano, relacionados com o saber: Sensório-motor, Préoperacional, Operatório concreto e Operatório formal. Obtido no* **site***: hhtp:// wikipedia.org/wiki/Jean\_ Piaget*

intervenção como forma de promover a aprendizagem autônoma delas.

Com relação às ações do governo federal na busca pela informatização da sociedade brasileira, segundo a professora Maria Candida Moraes, o Brasil, a partir de meados da década de 1970, estabeleceu políticas públicas voltadas para a construção de uma indústria própria, objetivando uma maior garantia de segurança e desenvolvimento da nação. Tais políticas condicionaram a adoção de medidas protecionistas para a área.

Dessa forma, o governo brasileiro deu origem à Comissão Coordenadora das Atividades de Processamento Eletrônico (Capre), à Empresa Digital Brasileira (Digibras) e à Secretaria Especial de Informática (SEI). Esta última nasceu como órgão executivo do Conselho de Segurança Nacional da Presidência da República em plena época da ditadura militar e tinha por finalidade regulamentar, supervisionar e fomentar o desenvolvimento e a transição tecnológica do setor.

Com a criação da SEI, como órgão responsável pela coordenação e pela execução da política nacional de informática, buscava-se fomentar e estimular a informatização da sociedade brasileira, voltada para a capacitação científica e tecnológica capaz de promover a autonomia nacional, baseada em diretrizes e princípios fundamentados na realidade brasileira e decorrentes das atividades de pesquisas e da consolidação da indústria nacional.

A busca de alternativas capazes de viabilizar uma proposta nacional de uso de computadores na educação, que tivesse como princípio fundamental o respeito à cultura, aos valores e aos interesses da comunidade brasileira, motivou a constituição de uma equipe intersetorial, que contou com a participação de representantes da SEI, do Ministério da Educação (MEC), do Conselho Nacional de Desenvolvimento Científico e Tecnológico (CNPq) e da Financiadora de Estudos e Projetos (Finep), como responsáveis pelo planejamento das primeiras ações na área.

Como princípio fundamental do trabalho desenvolvido, a equipe reconheceu como prioritária a necessidade de consulta permanente à comunidade técnico-científica nacional, no sentido de discutir estratégias de planejamento que refletissem as preocupações e o interesse da sociedade brasileira. Para isso, decidiu realizar o I Seminário Nacional de Informática na Educação, na Universidade de Brasília (UnB), no período de 25 a 27 de agosto de 1981.

Esse seminário contou com a participação de especialistas nacionais e internacionais, constituindo-se no primeiro fórum a estabelecer posição sobre o tema, destacando a importância de se pesquisar o uso do computador como ferramenta auxiliar do processo de ensino-aprendizagem. Desse seminário, surgiram várias recomendações norteadoras do movimento e que continuaram influenciando a condução de políticas públicas na área.

Entre as recomendações, destacavam-se aquelas relacionadas à importância de que as atividades de informática na educação fossem balizadas por valores culturais, sociopolíticos e pedagógicos da realidade brasileira, bem como a necessidade do prevalecimento da questão pedagógica sobre as questões tecnológicas no planejamento de ações. O computador foi reconhecido como um meio de ampliação das funções do professor e jamais como ferramenta para substituí-lo.

Foi nesse seminário que, ainda de acordo com a professora Maria Candida Moraes, surgiu a primeira idéia de implantação de projetos-piloto em universidades, cujas investigações ocorreriam em caráter experimental e deveriam servir de subsídios a uma futura política nacional de informatização da educação. Nesse evento, foi recomendado que as experiências atendessem aos diferentes graus e modalidades de ensino e deveriam ser desenvolvidas por equipes brasileiras em universidades de reconhecida capacitação nas áreas de educação, psicologia e informática.

Após a realização desse primeiro seminário, foi criado um grupo de trabalho intersetorial com representantes do MEC, da SEI, do CNPq e da Finep para elaboração de subsídios para um futuro Programa de Informática na Educação que possibilitasse a implantação dos sugeridos centros-piloto e colaborasse no delineamento dos principais instrumentos de ação.

Em dezembro de 1981, foi divulgado o documento "Subsídios para a Implantação do Programa Nacional de Informática na Educação", que apresentou o primeiro modelo de funcionamento de um futuro sistema de informática na educação brasileira, elaborado por aquela equipe. Esse documento recomendava que as iniciativas nacionais deveriam estar centradas nas universidades e não diretamente nas Secretarias de Educação, pois era necessário construir conhecimentos técnico-científicos para depois discuti-los com a sociedade brasileira. Buscava-se a criação de centros formadores de

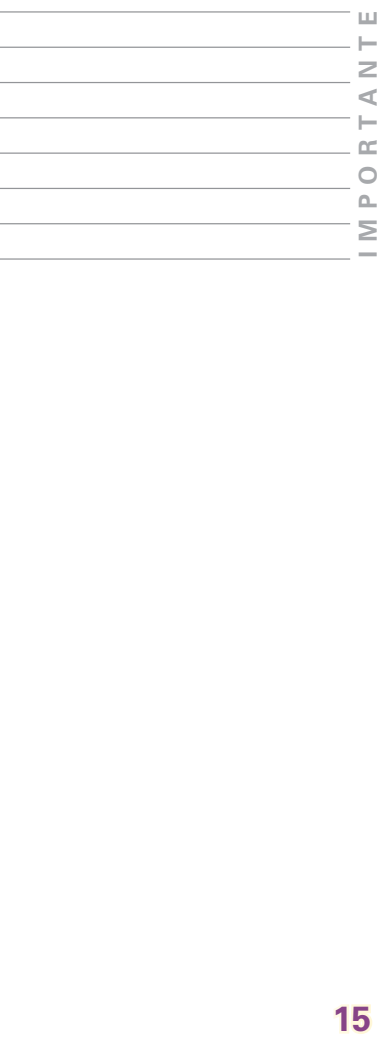

recursos humanos qualificados, capazes de superar os desafios presentes e futuros então vislumbrados.

O documento, ainda, destacava a necessidade de combinação adequada dos fatores de produção em educação para viabilizar um sistema de ensino realmente adequado às necessidades e às realidades regionais, com flexibilidade suficiente para o atendimento às situações específicas, ao aumento da efetividade no processo de ensino-aprendizagem e à elaboração de uma programação participativa a partir dos interesses do usuário.

O documento propunha também a ampliação e a acumulação de conhecimento na área mediante a realização de pesquisas para a capacitação nacional, o desenvolvimento de *software* educativos, demarcados por valores culturais, sociopolíticos e pedagógicos da realidade brasileira, e a formação de recursos humanos de alto nível.

Para a operacionalização da proposta, esse documento sugeria a criação de uma comissão oficial – sob o amparo do MEC, com representantes da SEI, do CNPq e da Finep – e de uma comissão executiva para exercer a função mediadora entre a comissão oficial e a comunidade acadêmica, os centros-piloto e as demais instituições de ensino e pesquisa interessadas.

Para o início dos trabalhos, o documento sugeria, em função dos escassos recursos disponíveis, a seleção de cinco universidades representativas das diversas regiões brasileiras para a implantação dos referidos centros, bem como o acompanhamento e a avaliação por parte do poder público e posterior divulgação de seus resultados.

A partir da visão de que o equacionamento adequado da relação informática e educação seria uma das condições importantes para o alcance do processo de informatização da sociedade brasileira, o MEC assumiu, em 1982, o compromisso de criar instrumentos e mecanismos que possibilitassem o desenvolvimento de estudos e o encaminhamento da questão, colocando-se à disposição para a implementação de projetos que permitissem o desenvolvimento das primeiras investigações na área.

Ainda em 1982, foram elaboradas as primeiras diretrizes ministeriais para o setor, estabelecidas no III Plano Setorial de Educação e Cultura (III PSEC), referente ao período de 1980-1985, que apontavam e davam o devido respaldo ao uso das

tecnologias educacionais e dos sistemas de computação, enfatizando as possibilidades desses recursos colaborarem para a melhoria da qualidade do processo educacional, ratificando a importância da atualização de conhecimentos técnico-científicos, cujas necessidades tinham sido anteriormente expressas no II Plano Nacional de Desenvolvimento (II PND), referente ao período de 1975-1979.

Para melhor caracterização das ações na área, o MEC, a SEI e o CNPq promoveram, em agosto de 1982, na Universidade Federal da Bahia, o II Seminário Nacional de Informática na Educação, visando coletar novos subsídios para a criação dos projetos-piloto a partir de reflexões dos especialistas das áreas de educação, psicologia, informática e sociologia.

Importantes recomendações norteadoras da política de informática na educação originaram-se desse encontro. Entre elas, a necessidade de que a presença do computador na escola fosse encarada como um recurso auxiliar ao processo educacional e jamais como um fim em si mesmo. Para tanto, propunha-se que o computador deveria submeter-se aos fins da educação e não os determinar, reforçando dessa maneira a idéia de que o computador deveria auxiliar o desenvolvimento da inteligência do aluno e as habilidades intelectuais específicas requeridas pelos diferentes conteúdos.

Recomendou-se ainda, a partir do II Seminário Nacional de Informática na Educação, que as aplicações do computador não deveriam se restringir ao 2º grau, de acordo com a proposta inicial do governo federal, mas procurar atender a outros graus e modalidades de ensino, acentuando a necessidade do caráter interdisciplinar que deveria existir nas equipes dos centros-piloto, como condição importante para garantir a abordagem adequada e o sucesso da pesquisa.

Em janeiro de 1983, foi criada, no âmbito da SEI, a Comissão Especial nº 11/1983 – Informática na Educação, por meio da Portaria SEI/CSN/PR nº 001/1983. Essa comissão tinha por finalidade, entre outros aspectos, conforme Maria Candida Moraes, propor a orientação básica da política de utilização das tecnologias da informação no processo de ensino-aprendizagem, observando os objetivos e as diretrizes do Plano Setorial de Educação, Cultura e Desporto, da política nacional de informática e do Plano Básico de Desenvolvimento Científico e Tecnológico do país, além de apoiar a implantação de centros-piloto, funções essas intimamente concernentes ao âmbito educacional.

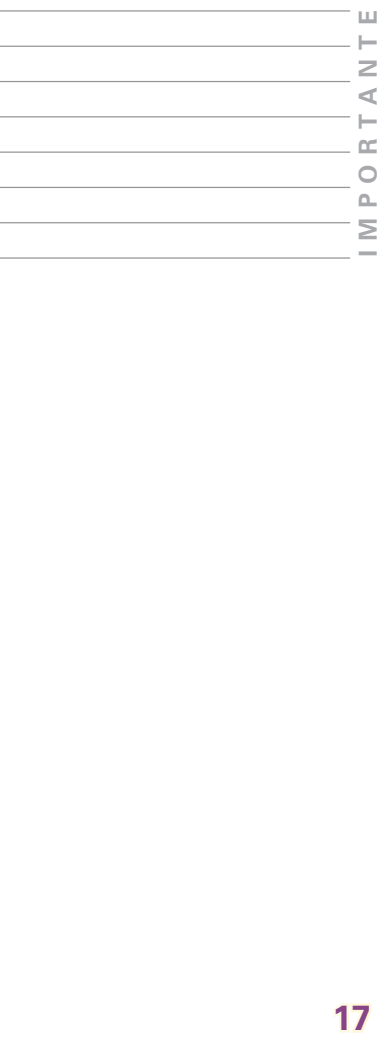

Em março de 1983, a Secretaria Executiva da referida comissão, atendendo recomendações propostas, apresentou o documento Projeto Educom, que consubstanciou uma proposta interdisciplinar voltada à implantação experimental de centros-piloto com infra-estruturas relevantes para o desenvolvimento de pesquisas, pretendendo a capacitação nacional e a coleta de subsídios para uma futura política setorial.

Após a aprovação do Projeto Educom, a SEI divulgou o Comunicado SEI/SS nº 15/1983, informando o interesse governamental na implantação de centros-piloto em universidades interessadas no desenvolvimento dessas pesquisas, mediante ações integradas com escolas públicas, preferencialmente de<br> $2^{\circ}$  grau, estabelecendo, até mesmo, critérios e formas de operacionalização do projeto.

Entretanto, pouco tempo antes, em novembro de 1982, foi criado o Centro de Informática (Cenifor) do MEC, subordinado à hoje extinta Fundação Centro Brasileiro de TV Educativa (Funtevê), cujas atribuições regimentais foram posteriormente reformuladas, em março de 1984, para melhor cumprimento dos requisitos indispensáveis ao desenvolvimento e à coordenação das atividades na área, tendo em vista o interesse da Secretaria-Geral do MEC em assumir a coordenação do projeto. Coube ao Cenifor a responsabilidade pela implementação, pela coordenação e pela supervisão técnica do Projeto Educom, cujo suporte financeiro e delegação de competência foram definidos em Protocolo de Intenções assinado entre MEC, SEI, CNPq, Finep e Funtevê, em julho de 1984.

A partir desse momento, o MEC assumiu a liderança do processo de informatização da educação brasileira, procurando organizar-se para o cumprimento de suas novas obrigações. Um dos argumentos utilizados para a transferência do Projeto Educom para o MEC era, de acordo com Maria Candida Moraes, o de que informática na educação tratava de questões de natureza pedagógica relacionadas ao processo de ensino-aprendizagem, envolvendo escolas públicas brasileiras e universidades, na busca de subsídios para uma futura política para o setor educacional.

Pesava, também, nessa decisão, a questão financeira, pois, apesar de o acordo firmado entre os organismos governamentais e o próprio estímulo para a implantação do projeto ter-se originado na própria SEI, esta secretaria não havia previsto, no seu orçamento, o montante de recursos capazes de dar a devida sustentação financeira ao projeto, em termos de contrapartida negociada com o MEC. Assim, coube ao Ministério da Educação, apesar de inúmeras dificuldades, garantir a sua operacionalização.

Em 3 de outubro de 1984, foram firmados os primeiros convênios para o início das atividades de implantação dos centrospiloto, entre a Funtevê/MEC e as Universidades Federais do Rio Grande do Sul, Pernambuco, Minas Gerais, Rio de Janeiro e Estadual de Campinas. Entretanto, em março de 1985, com o fim do governo militar, profundas alterações funcionais ocorreram na administração federal, com conseqüentes mudanças de orientação política e administrativa.

Nessa época, a nova administração da Funtevê/MEC iniciou a operação desmonte do Cenifor, alegando seu desinteresse na pesquisa, relegando os centros-piloto do Projeto Educom a uma situação financeira difícil e insustentável, segundo o relato da professora Maria Candida Moraes. A partir desse momento, iniciou-se o descumprimento da sustentação financeira do projeto por parte do próprio MEC, iniciando um processo de disputa interna de órgãos que pretendiam assumir a coordenação do setor.

De acordo com os relatórios de pesquisas, o Educom produziu, num período de cinco anos, quatro teses de doutorado, 17 teses de mestrado, cinco livros, 165 artigos publicados, mais de duas centenas de conferências e palestras ministradas, além de vários cursos de extensão, especialização e treinamento de professores. Sistemas de autor e vários *softwares*  educacionais foram desenvolvidos, dos quais alguns foram os primeiros colocados em concursos nacionais. Assessoramentos técnicos foram prestados às várias secretarias estaduais e municipais de educação, aos comitês assessores de programas ministeriais, bem como desenvolvidos programas de cooperação técnica, nacional e internacional, promovidos pela Organização dos Estados Americanos (OEA) e pela Organização das Nações Unidas para a Educação, a Ciência e a Cultura (Unesco). Segundo Maria Candida Moraes:

*É bom esclarecer para você que a institucionalização do núcleo de pesquisa interdisciplinar em cada universidade que participou do Educom foi um fato importante para preenchimento de uma lacuna que existia na pesquisa nacional. A medida do sucesso do empreendimento e* 

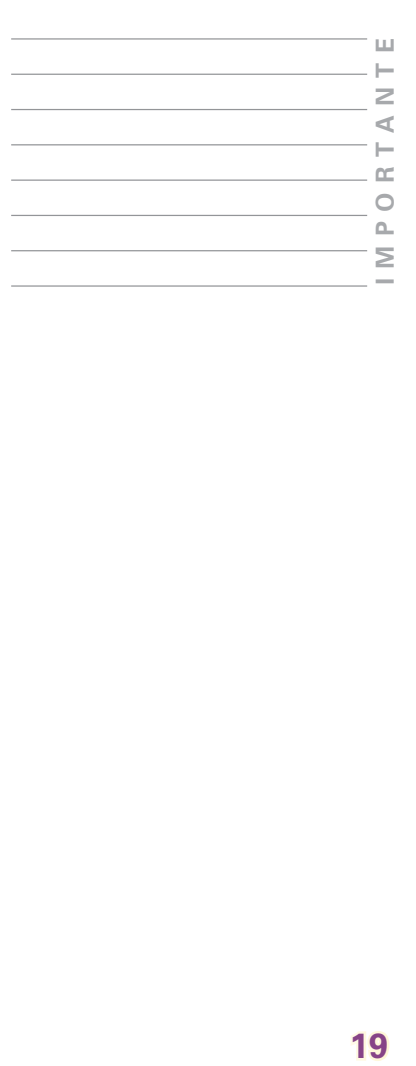

**SAIRA MAIS** 

*das pesquisas realizadas pode ser verificada a partir da incorporação de cada centro-piloto na universidade hospedeira, transformando-se em núcleo, coordenadoria ou centro, de acordo com as alternativas regimentais de cada instituição universitária, demonstrando, assim, o reconhecimento efetivo da comunidade universitária ao empenho e à dedicação de todos aqueles que dedicaram esforços para o desenvolvimento desse projeto de pesquisa.*

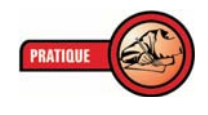

*Você já ouviu falar da Unesco? Sabe quais são suas funções e os países que a compõem? Quais são suas principais contribuições para a informática educativa no Brasil?*

*Pesquise, se possível na internet, e procure responder a essas questões. Elabore um texto e compartilhe com seus colegas de curso.*

Em fevereiro de 1986, logo após a criação do Comitê Assessor de Informática na Educação da Secretaria de Ensino de 1º e  $2<sup>°</sup>$  Graus Caie/Seps, presidido pelo secretário-geral do MEC, iniciou-se uma nova fase. Esse comitê foi constituído por profissionais de reconhecida competência técnico-científica no país, procedentes de diferentes seguimentos da sociedade.

Em abril do mesmo ano, o comitê recomendou a aprovação do Programa de Ação Imediata em Informática na Educação de 1º e 2º Graus, objetivando a criação de uma infra-estrutura de suporte junto às secretarias estaduais de educação, a capacitação de professores, o incentivo à produção descentralizada de *software* educativo, bem como a integração de pesquisas que vinham sendo desenvolvidas pelas diversas universidades brasileiras. Além disso, pretendia-se a consignação de recursos financeiros no orçamento do Ministério da Educação, para o exercício de 1987, necessários ao suporte operacional e à continuidade das ações em desenvolvimento. Ainda em 1986, foi lançado o I Concurso Nacional de Software Educacional.

O Programa de Ação Imediata, utilizando a abordagem sistêmica no planejamento de suas ações, apresentou uma lista

de projetos voltados ao atendimento das funções básicas referentes ao uso e à aplicação da tecnologia, à produção, à pesquisa, ao desenvolvimento de recursos humanos, além do atendimento às funções de apoio relativas ao fomento, à disseminação e à divulgação da tecnologia de informática educativa. Como importante estratégia de ação, propunha a convergência de esforços do setor educacional em busca de autonomia tecnológica no país e a capacitação nacional para que a sociedade brasileira fosse capaz de assumir o comando do seu próprio processo de informatização, colaborando para o pleno desenvolvimento do país.

Uma das primeiras ações decorrentes do lançamento desse programa, em 1986, foi recomendar a avaliação dos centrospiloto do Projeto Educom, realizada por uma comissão de especialistas de alto nível, instituída pela Portaria nº 418 do MEC, de 16 de julho de 1986. Ao final do relatório, segundo Maria Candida Moraes, a comissão alertava que os centros-piloto vinham desenvolvendo as atividades a que se propuseram, não havendo dúvidas quanto às suas reais possibilidades para a consecução de suas metas, apesar dos atrasos no repasse das verbas, da descontinuidade da oferta de bolsas por parte do CNPq, da falta de apoio financeiro da Finep e da SEI, que haviam se retirado do processo, além dos descompassos existentes no nível de coordenação administrativa do projeto.

O relatório solicitava a manutenção e o revigoramento do apoio técnico e financeiro aos centros-piloto, maior intercâmbio entre os pesquisadores, e que as atividades de pesquisa fossem a tônica principal desses centros na busca de conhecimentos seguros que subsidiassem futuras decisões políticas e possibilitassem condições de respostas na antecipação de problemas e no reconhecimento de seus limites. Em maio de 1986, a Secretaria de Informática do MEC assumiu a responsabilidade de condução das ações de informática na educação e, conseqüentemente, a coordenação e a supervisão técnica do Projeto Educom.

Iniciou-se, então, nessa época, um novo período de consultas à comunidade, motivado pela necessidade de elaborar um plano estratégico para a área. Isso oportunizou a realização da Jornada de Trabalho de Informática na Educação, em Florianópolis, em novembro de 1987, que contou com a participação de profissionais envolvidos com a pesquisa e com a produção na área, bem como profissionais de escolas e empresas que atuavam no setor. Foi produzido como resultado desse

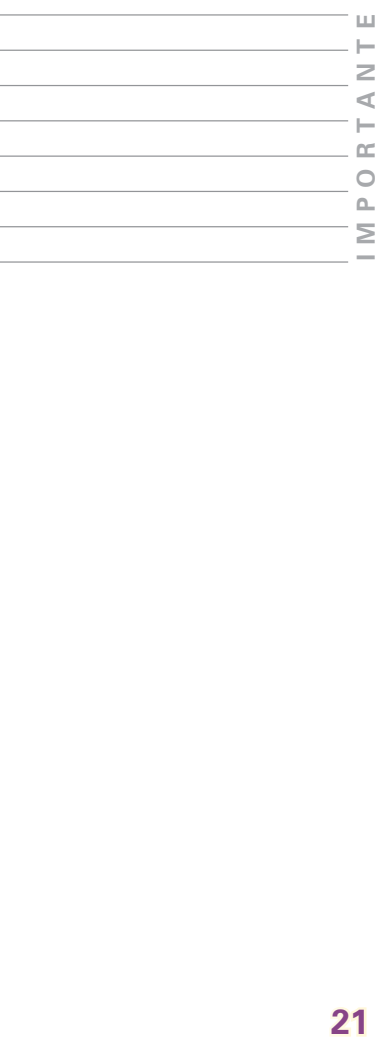

encontro um documento com recomendações para formulação da política trienal para o setor, posteriormente submetida à aprovação do Comitê Assessor do MEC.

O fato de o país não dispor de conhecimento técnico-científico nessa área fez com que o Ministério da Educação, segundo Maria Candida Moraes, optasse por iniciar as atividades desenvolvendo pesquisas nas universidades para posterior disseminação de seus resultados, mediante capacitação dos professores dos sistemas estaduais de ensino público. O início da capacitação dos professores foi realizado pelo Projeto Formar, por meio da Unicamp, e contou com a colaboração dos vários centros-piloto do Projeto Educom.

O Projeto Formar foi criado por recomendação do Comitê Assessor de Informática e Educação (Caie) do Ministério da Educação (MEC), sob a coordenação do Nied/Unicamp e ministrado por pesquisadores e especialistas dos demais centros-piloto integrantes do Projeto Educom. Destinava-se, em sua primeira etapa, à formação de profissionais para atuarem nos diversos centros de informática educativa dos sistemas estaduais e municipais de educação. Tratava-se de um curso de especialização de 360 horas, planejado de forma modular, ministrado de forma intensiva ao longo de nove semanas (45 dias úteis), com oito horas de atividades diárias. Seus conteúdos foram distribuídos em seis disciplinas, constituídas de aulas teóricas e práticas, seminários e conferências. A formação de profissionais propiciada por esse projeto foi realizada por meio de três cursos e atingiu cerca de 150 educadores provenientes das secretarias estaduais e municipais de educação, das escolas técnicas, profissionais da área de educação especial, bem como professores de universidades interessadas na implantação de outros centros.

*Com a escolha do nome Projeto Formar, tínhamos em mente marcar uma transição importante em nossa cultura de formação de professores. Ou seja, pretendíamos fazer uma distinção entre os termos formação e treinamento, mostrando que não estávamos preocupados com adestramento ou em simplesmente adicionar mais uma técnica ao conhecimento que o profissional já tivesse, mas, sobretudo, pretendíamos que o professor refletisse sobre sua forma de atuar em sala de aula e propiciar-lhe*

 *condições de mudanças em sua prática pedagógica na forma de compreender e conceber o processo ensinoaprendizagem, levando-o a assumir uma nova postura como educador (MORAES,1997).*

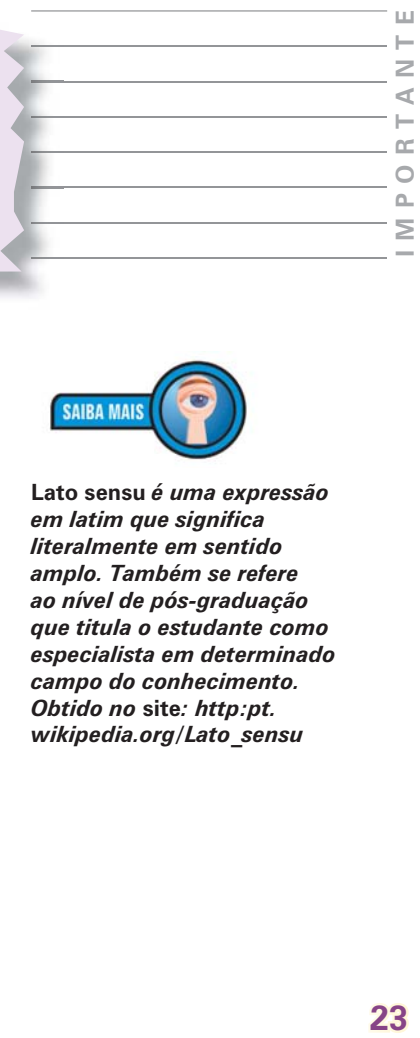

O Projeto Formar foi operacionalizado por meio de dois cursos de especialização em Informática na Educação, em nível de pós-graduação *lato sensu*, realizados na Unicamp, em 1987 e 1989, dedicados aos professores das diversas secretarias estaduais de educação e das escolas técnicas federais. Os professores formados tiveram como compromisso principal projetar e implantar, junto à Secretaria de Educação que os havia indicado, um Centro de Informática Educativa (Cied), a ser implementado mediante apoio técnico e financeiro do Ministério da Educação que, por sua vez, não pretendia impor mecanismos e procedimentos, apenas oferecer o devido respaldo técnico-financeiro necessário à consecução dos objetivos pretendidos.

Coube a cada Secretaria de Educação definir os rumos de sua proposta, de acordo com a capacidade técnico-operacional de sua equipe e possibilidades de formação de recursos humanos. Ao Ministério da Educação competiu o repasse dos recursos necessários à cooperação técnica entre os pesquisadores dos centros-piloto do Projeto Educom e os professores das Secretarias de Educação, além do fornecimento dos equipamentos necessários, de acordo com as especificações propostas pelo Comitê Assessor do MEC.

No período de 1988 e 1989, 17 Cieds foram implantados em diferentes Estados da Federação. Cada Cied, além de coordenar a implantação de outras unidades, também cuidava da formação de recursos humanos para a implementação das atividades no âmbito estadual. Além de atribuições administrativas, esses centros transformaram-se em ambientes de aprendizagem informatizados, integrados por grupos interdisciplinares de educadores, técnicos e especialistas. Cada Cied tinha como propósito atender alunos e professores de 1º e 2º graus e de educação especial, além de possibilitar o atendimento à comunidade em geral, constituindo-se num centro irradiador e multiplicador da tecnologia da informática para as escolas públicas brasileiras.

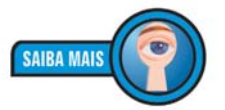

**Lato sensu** *é uma expressão em latim que significa literalmente em sentido amplo. Também se refere ao nível de pós-graduação que titula o estudante como especialista em determinado campo do conhecimento. Obtido no* **site***: http:pt. wikipedia.org/Lato\_sensu*

Como estratégia da política ministerial, ficou estabelecido que o Cied deveria ser uma iniciativa do Estado e não do governo federal. Ao MEC caberia, além da formação inicial dos professores indicados pelas Secretarias de Educação, sensibilizar os secretários, destacando a importância da área e informando-lhes do interesse do Ministério da Educação na implantação dos referidos centros, da possibilidade de cessão de equipamentos e recursos para custeio das atividades iniciais, alertando, entretanto, que caberia a cada Estado verificar seus interesses e condições de levar adiante tal empreendimento. A manutenção do Cied e a formação continuada de professores multiplicadores seriam atribuições do Estado, de acordo com a própria capacidade de gestão de seus recursos humanos, financeiros e materiais.

Ao final de 1988, a OEA, por meio de seu Departamento de Assuntos Educativos, reconhecendo o esforço brasileiro nessa área, convidou o Ministério da Educação a apresentar um projeto de cooperação multinacional envolvendo outros países latino-americanos. Iniciava-se, então, naquela época, a primeira cooperação técnica internacional com o México, financiada pela OEA, para avaliação do Projeto de Informática Educativa na Área de Educação básica: Projeto Coeeba.

Uma das primeiras ações de cooperação internacional proposta pelo Brasil foi a realização de uma Jornada de Trabalho Luso-Latino-Americana de Informática na Educação, realizada em Petrópolis, em maio de 1989, para identificação de possíveis áreas de interesse comum relacionadas à pesquisa e à formação de recursos humanos, capazes de subsidiar um futuro projeto internacional sob a chancela da OEA. Essa jornada adotou como princípios norteadores do trabalho a participação, a integração, a solidariedade e a adequação das propostas às realidades de cada país, bem como o respeito à multiculturalidade e à diversidade cultural, como requisitos fundamentais de qualquer iniciativa de cooperação na área. Estiveram presentes representantes de 15 países, incluindo Portugal e países africanos que, mesmo não estando sob a jurisdição americana, solicitaram participação.

As recomendações obtidas foram consubstanciadas em documento próprio e serviram de base à elaboração de um Projeto Multinacional de Informática Aplicada à Educação Básica, envolvendo oito países americanos, que foi apresentado à OEA, em 1989, em Washington, e aprovado para o período de 1990 a 1995. Conforme Maria Candida Moraes, o projeto ficou

paralisado após 1992 por causa da falta de pagamento da quota anual brasileira que, por sua vez, condicionava a participação do Brasil, impossibilitando, assim, a realização das atividades previstas e acordadas com os demais países, prejudicando a liderança latino-americana conquistada pelo Brasil, o que foi muito lamentado pelos países integrantes do Acordo de Cooperação Técnica firmado.

A partir de todas essas iniciativas, foi estabelecida uma sólida base para a criação de um Programa Nacional de Informática Educativa (Proninfe), que foi efetivado em outubro de 1989, com a Portaria Ministerial nº 549/GM. O Proninfe tinha por finalidade:

Desenvolver a informática educativa no Brasil, através de projetos e atividades, articulados e convergentes, apoiados em fundamentação pedagógica sólida e atualizada, de modo a assegurar a unidade política, técnica e científica imprescindível ao êxito dos esforços e investimentos envolvidos.

Apoiado em referências constitucionais (título VIII, capítulos III e IV da atual Constituição brasileira) relacionadas às áreas de educação, ciência e tecnologia, o Programa visava apoiar o desenvolvimento e a utilização da informática nos ensinos de 1º, 2º e 3º graus e na educação especial, o fomento à infra-estrutura de suporte relativa à criação de vários centros, a consolidação e a integração das pesquisas, bem como a capacitação contínua e permanente de professores. Propunha, também, a criação de uma estrutura de núcleos distribuídos geograficamente pelo país, a capacitação nacional por meio de pesquisa e formação de recursos humanos, mediante um crescimento gradual em busca de competência tecnológica referenciada e controlada por objetivos educacionais.

Simultaneamente à criação do Proninfe, cuja coordenação passou a ser exercida por uma Comissão Geral de Coordenação subordinada à Secretaria-Geral do MEC, foram iniciadas gestões junto à Secretaria Especial de Informática (SEI) do Ministério de Ciência e Tecnologia (MCT), visando à inclusão de metas e objetivos do programa como parte integrante do II Planin, Plano Nacional de Informática e Automação, para o período de 1991 a 1993. O Planin foi aprovado pelo Conselho Nacional de Informática e Automação (Conin), um colegiado que era constituído pelos ministros de Estado das diferentes áreas setoriais e representantes da indústria nacional e posteriormente transformado em lei.

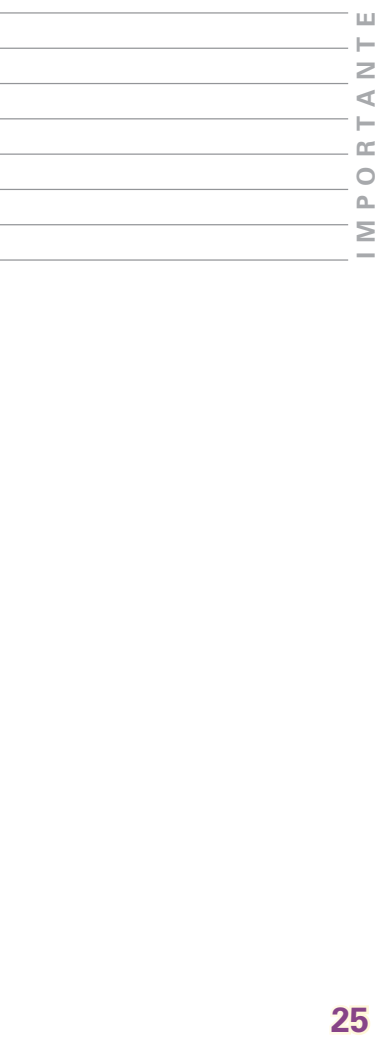

A inclusão de objetivos, metas e estratégias no Planin ocorreu no final de 1990. Acreditava-se que a política de informática na educação deveria também estar em consonância com os objetivos e as diretrizes da política educacional da área de ciência e tecnologia, como subsistemas interligados e interdependentes. A inclusão das ações do Proninfe foi importante para viabilização de financiamentos de diferentes tipos de bolsas de estudos e outros benefícios decorrentes. A área de informática educativa passou então a ser um dos destaques do Programa de Capacitação de Recursos Humanos em áreas Estratégicas (Rhae), do Ministério de Ciência e Tecnologia.

Em seu documento referencial, o Proninfe fundamentava-se na necessidade de intensa colaboração entre as três esferas do poder público, no qual os investimentos federais seriam canalizados, prioritariamente, para a criação de infra-estrutura de suporte em instituições federais, estaduais e municipais de educação, para a capacitação de recursos humanos e busca de autonomia científica e tecnológica para o setor. Seus objetivos e metas atendiam, também, aos preceitos constitucionais referentes à área de ciência e tecnologia, solicitando tratamento prioritário à pesquisa científica básica, voltada ao bem público e ao progresso da ciência na busca de soluções aos problemas brasileiros. Seus objetivos, metas e estratégias vieram também a integrar o Plano Nacional de Educação, o Plano Plurianual de Investimentos, desdobrando-se, posteriormente, em metas e atividades de alguns planos estaduais e municipais de educação, na tentativa de assegurar sua operacionalização junto às bases estaduais e municipais na esperança de maior fluência de recursos financeiros por parte das instituições governamentais.

Entre suas ações prioritárias destacavam-se as atividades voltadas à capacitação de professores e técnicos dos diferentes sistemas de ensino, desenvolvimento de pesquisa básica e aplicada, implantação de centros de informática educativa, produção, aquisição, adaptação e avaliação de *softwares* educativos. Pretendia-se, também, facilitar a aquisição de equipamentos computacionais por parte dos sistemas de educação pública, implantação de rede pública de comunicação de dados, incentivo a cursos de pós-graduação na área, bem como acompanhamento e avaliação do programa.

Em 1990, o Ministério da Educação aprovou o 1º Plano de Ação Integrada (Planinfe), para o período de 1991 ao período de 1993, com objetivos, metas e atividades para o setor, associados a um

horizonte temporal de maior alcance. O Planinfe, assim como o Proninfe, destacava, como não poderia deixar de ser, a necessidade de um forte programa de formação de professores, acreditando que as mudanças só ocorrem se estiverem amparadas, em profundidade, por um intensivo e competente programa de capacitação de recursos humanos, envolvendo universidades, secretarias, escolas técnicas e empresas como o Senai e o Senac.

A partir de 1992, em função de gestões realizadas em anos anteriores e de uma firme determinação do ministro da Educação daquela época, foi criada uma rubrica orçamentária específica no orçamento da União para o financiamento das atividades do setor. Esta foi uma luta por mais de cinco anos pela coordenação do programa, que acreditava em sua importância para a consolidação das atividades planejadas na área, para que não ficassem à mercê de possíveis injunções políticas, como de fato ocorreram.

Tanto o Programa de Ação Imediata quanto o Proninfe, em termos de organização e funcionamento, visavam à capacitação contínua e permanente de professores dos três níveis de ensino para o domínio dessa tecnologia em ambientes de ensino e pesquisa, a utilização da informática na prática educativa e nos planos curriculares, além da integração, da consolidação e da ampliação de pesquisas e da socialização de conhecimentos e experiências desenvolvidos.

Para tanto, foi prevista a criação de uma infra-estrutura de núcleos ou centros distribuídos geograficamente pelo país, localizados em universidades, Secretarias de Educação e escolas técnicas federais. Esses núcleos, chamados de Centros de Informática na Educação, tiveram atribuições de acordo com seus diferentes campos de atuação e em função da vocação institucional de sua clientela, constituindo-se em Centros de Informática na Educação Superior (Cies), Centros de Informática na Educação de 1º e 2º graus (Cied) e Centros de Informática na Educação Técnica (Ciet).

Em termos de organização e funcionamento, o Centro de Informática na Educação Superior (Cies) ficou vinculado a uma universidade, destinando-se a realizar pesquisa científica de caráter interdisciplinar, formar recursos humanos, oferecer suporte aos Cied e Ciet, além de supervisionar experiências educativas em andamento nos colégios de aplicação. O Centro de Informática na Educação de 1º e 2º graus (Cied) ficou subordinado a uma secretaria estadual ou municipal de

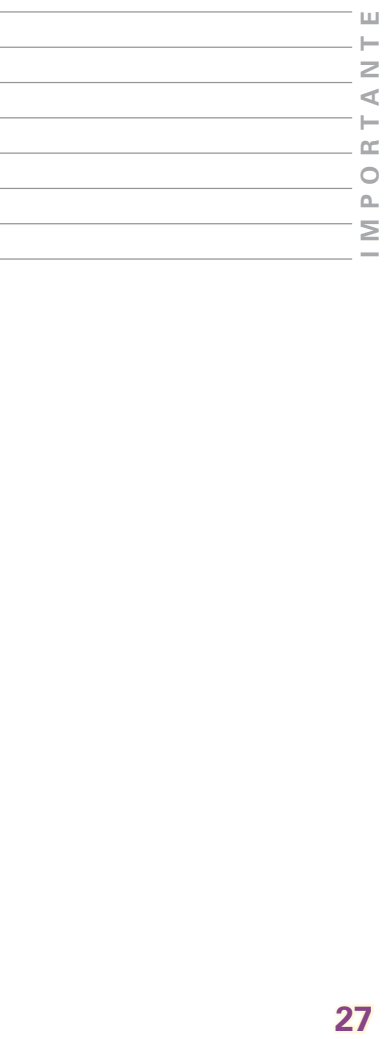

educação, ao Colégio Pedro II, ao Instituto de Educação de Surdos e ao Instituto Benjamim Constant, tendo como função atender aos professores e aos alunos de 1º e  $2^{\circ}$  graus, aos alunos de educação especial e à comunidade interessada. O Centro de Informática na Educação Técnica, o Ciet, foi vinculado a uma escola técnica federal ou a um Centro Federal de Educação Tecnológica (Cefet), destinando-se à formação de recursos humanos, à realização de experiências técnicocientíficas e ao atendimento a alunos e a professores da escola na qual estava inserido.

Pretendia-se, com esses centros, a criação de novos ambientes que possibilitassem novas dinâmicas sociais de aprendizagem, no sentido de resgatar algo que a educação se propunha há muito tempo e pouco vinha realizando, ou seja, os atos de pensar, aprender, conhecer e compreender, a partir do uso de novos instrumentos. Planejou-se, então, a criação de ambientes que, por um lado, possibilitassem o uso de recursos tecnológicos, usufruindo da interatividade e da interconectividade que a máquina faculta, mas, ao mesmo tempo, associados a processos de desenvolvimento humano que estimulassem autonomia, cooperação, criticidade, criatividade e capacidade decisória, possibilitando, assim, mudanças no paradigma educacional vigente.

A multiplicação desses ambientes para o atendimento à clientela de educação básica foi planejada para ser difundida e realizada pelos Cied. Em termos de planejamento, coube aos Cied, aos seus subcentros e aos laboratórios a adoção de um processo de crescimento gradual e constante, a responsabilidade pela formação da demanda nacional de professores e alunos, em colaboração com as universidades, visando à introdução da informática no processo de ensino-aprendizagem. Foram concebidos como centros multiplicadores e difusores da tecnologia de informática para as escolas públicas e, possivelmente, os maiores responsáveis pela disseminação da semente catalisadora dos processos de preparação de uma sociedade informatizada no Brasil.

Ao Ciet competia realizar experiências técnico-científicas, capacitar o corpo docente de educação tecnológica para o uso e aplicação da tecnologia da informática, colaborar na profissionalização do aluno em sua área de especialização, propiciar uma melhor preparação para o mercado de trabalho, favorecer o surgimento de pesquisas visando ao desenvolvimento de novas metodologias para o ensino tecnológico, além de

promover a definição e a criação de sistemas, incluindo ambientes, modelos e programas computacionais necessários à educação tecnológica, em suas diversas áreas de atuação.

Ao Cies ou Nies competia realizar estudos e pesquisas científicas de caráter interdisciplinar para a ampliação das bases científicas e tecnológicas na área, em consonância com as necessidades da comunidade nacional. Pressupunha a construção de ambientes de aprendizagem enriquecidos e adequados ao desenvolvimento cognitivo e socioafetivo dos alunos, visando à apropriação das novas tecnologias pelas novas gerações. Implicava modernizar os laboratórios, desenvolver *software* utilizando técnicas de inteligência artificial, interfaces ergonômicas homem–computador, pesquisar o desenvolvimento de funções cognitivas nos indivíduos, criar e desenvolver micromundos lingüísticos com linguagens artificiais, estudar processos cognitivos e afetivos dos alunos e de várias outras atividades.

Competia ainda aos Cies ou Nies o aperfeiçoamento contínuo da formação profissional, técnica e científica na graduação, na pós-graduação e na extensão universitária, oferecendo cursos de especialização e atualização aos professores da rede pública de ensino que não tinham condições de aprofundar seus conhecimentos sem o amparo e a integração com a comunidade universitária. Dessa forma, o Programa Nacional de Informática Educativa (Proninfe) definiu um modelo de organização e funcionamento para a capacitação das atividades em todas as áreas da educação nacional.

Para coordenação e gerenciamento de suas atividades foi criada uma Comissão Central de Coordenação junto à Secretaria-Geral do Ministério da Educação, constituída por representantes de todas as secretarias-fim do MEC, além do Inep e da Capes. Sua finalidade era criar um centro de gerenciamento nacional das atividades desenvolvidas por uma estrutura produtiva de núcleos espalhados por todo o país. O programa buscava, além de fomentar as atividades na área, incentivar, sobretudo, a integração dos diversos centros constitutivos do sistema, promovendo e articulando os processos de cooperação técnica e financeira para o setor.

De acordo com seus documentos, em termos de organização e funcionamento, o Proninfe adotava como princípios de ação a descentralização funcional e geográfica nos diversos níveis de organização; o crescimento gradual baseado na experimentação e na análise dos resultados obtidos, orientado

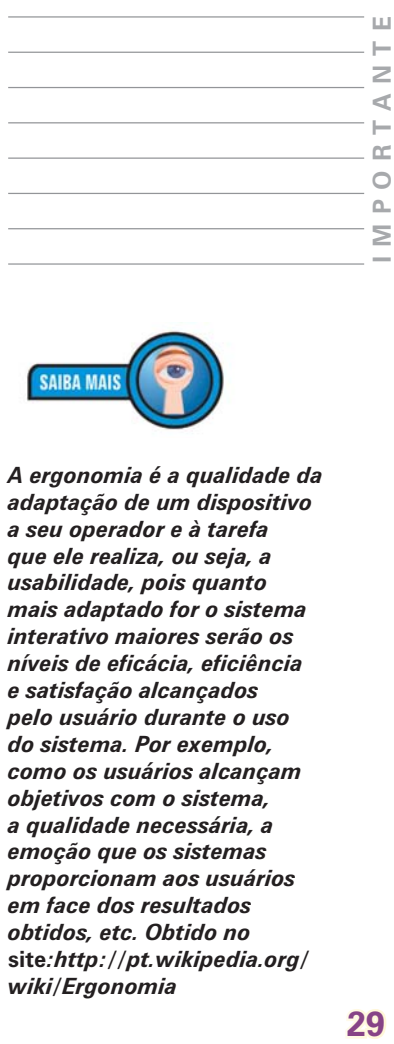

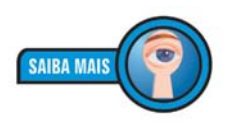

*A ergonomia é a qualidade da adaptação de um dispositivo a seu operador e à tarefa que ele realiza, ou seja, a usabilidade, pois quanto mais adaptado for o sistema interativo maiores serão os níveis de eficácia, eficiência e satisfação alcançados pelo usuário durante o uso do sistema. Por exemplo, como os usuários alcançam objetivos com o sistema, a qualidade necessária, a emoção que os sistemas proporcionam aos usuários em face dos resultados obtidos, etc. Obtido no*  **site***:http://pt.wikipedia.org/ wiki/Ergonomia*

pela capacidade de formação dos professores; a importância à pesquisa e ao desenvolvimento centrados nas universidades e nas escolas técnicas federais; a busca de competência tecnológica permanentemente referenciada e controlada por objetivos educacionais.

Para sua operacionalização, apresentava uma estrutura matricial com duas vertentes. Uma relacionada às funções produtivas de pesquisa, produção, uso e aplicação, desenvolvimento de recursos humanos e disseminação. Outra, em função da clientela, determinava a criação de cinco subprogramas destinados ao ensino fundamental, à educação especial, ao ensino médio, ao ensino superior e à educação não formal. Para cada uma de suas funções havia uma série de recomendações sinalizando diretrizes importantes a serem observadas no desenvolvimento das atividades.

Na área da pesquisa, por exemplo, o documento recomendava o desenvolvimento prioritário da pesquisa básica e da aplicada a ser desenvolvida por equipes interdisciplinares, cujos recursos deveriam ser canalizados para a construção de ferramentas computacionais adequadas ao processo de ensino-aprendizagem, estudos de avaliação do impacto da informática no setor educacional, bem como levantamento do "estado da arte".

Em termos de capacitação de recursos humanos, o programa dava prioridade a propostas que fossem democratizantes e não determinadas por interesses industriais e mercadológicos, baseadas na conscientização, e não no adestramento, envolvendo maior participação da universidade e de outras instituições de ensino superior, por serem centros de excelência de ensino, pesquisa e extensão. Recomendava atenção prioritária à formação e ao aperfeiçoamento de pesquisadores, preferencialmente articulados aos programas de pós-graduação. Sugeria, ainda, que os programas promovessem a articulação entre Secretarias de Educação, universidades e instituições, como o Senai e o Senac, fortalecendo mecanismos de cooperação, intercâmbio, bolsas e estágios no Brasil e no exterior.

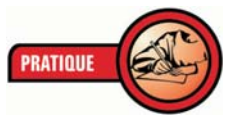

*Colega educador(a), repare que, a partir da década de 1990, as ações governamentais na área de informática educativa voltaram-se à capacitação de pessoal – especialmente a de professor(a) – para atuar nas escolas.*

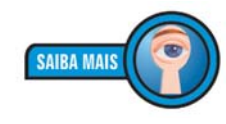

**30** *desenvolvimento, seja de um O "estado da arte" é o nível mais alto de aparelho, de uma técnica ou de uma área científica. O "estado da arte" indica, portanto, o ponto em que o produto em questão deixa de ser um projeto técnico para se tornar uma obra-prima. Obtido no* **site***:hhttp;// pt.wikipedia.org/wiki/ Estado\_da\_arte*

*Verifique, junto à Secretaria de Educação de seu município, quantos profissionais de educação já foram capacitados, nos últimos cinco anos, por quais programas e, dentre estes profissionais, quantos são funcionários escolares.*

*Após a coleta dos dados, avalie se o total de profissionais formados atende à demanda de seu município, e se os profissionais capacitados encontram, nas escolas, as condições necessárias ao exercício dos conhecimentos adquiridos. Em caso positivo, descreva-as; em caso negativo, verifique o que falta para que essas condições sejam atendidas.*

*Essa atividade pode compor sua prática profissional supervisionada.*

Щ **31** INPORTANTE H  $\geq$  $\leq$  $\cong$  $\circ$  $\mathbf{r}$  $\leq$ 

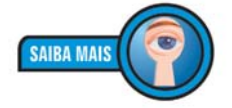

*Epistemologia ou teoria do conhecimento, do grego* **episteme***, ciência, conhecimento; logos, discurso. É um ramo da filosofia que trata dos problemas filosóficos relacionados à crença e ao conhecimento. Portanto, questões espistemológicas estão relacionadas ao conhecimento de algo. Obtido no site:http://wikipedia.org/ wibi/Epistemologia*

De modo geral, na área de produção de *software*, o Proninfe estabelecia como uma de suas diretrizes a criação de equipes interdisciplinares de produção e avaliação de programas educativos computacionais, devidamente qualificadas para análise de questões sociológi-

cas, psicopedagógicas e **epistemológicas**. Recomendava, também, a produção de sistemas do tipo ferramenta, a aquisição de *softwares* educativos por parte dos órgãos públicos, mas devidamente avaliados por grupos de pesquisa com experiência comprovada na área de produção e/ou avaliação de programas computacionais. Também propunha incenti-

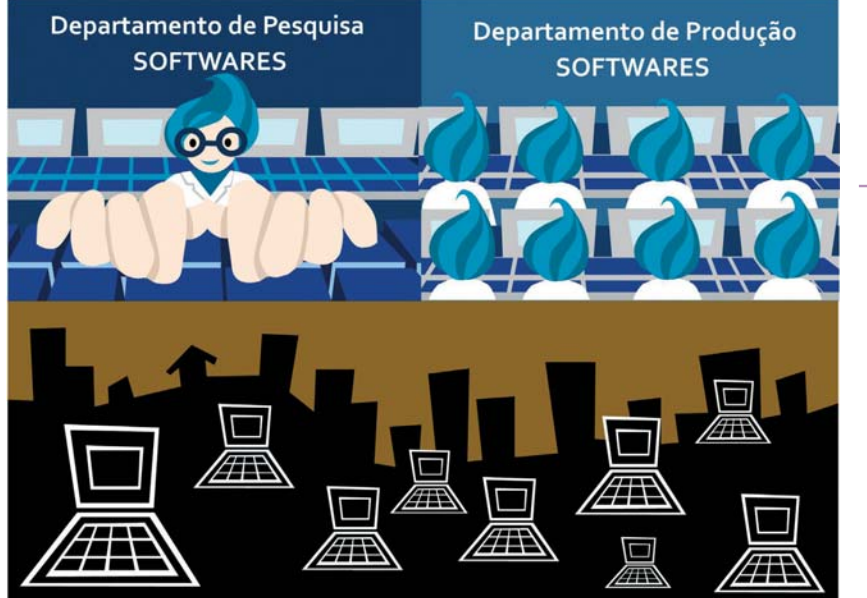

vos à produção e à introdução, no mercado educacional, de *softwares* educativos de qualidade, provenientes de grupos de pesquisa de reconhecida competência, no sentido de gerar padrões de qualidade, além da criação de catálogos, banco de dados e glossários para disseminação de informações e consultas na área.

Brasil **UNIDADE 1** – Histórico da informática educativa no Brasil **UNIDADE 1** - Histórico da informática educativa no

No que se refere aos equipamentos, o Proninfe buscava uma configuração básica de custo reduzido, que pudesse ser expandida modularmente e fosse capaz de suportar a implantação dos laboratórios das escolas. Pretendia, também, incentivar discussões e divulgações de tendências pedagógicas baseadas na utilização de equipamentos produzidos pela indústria nacional, obedecendo a padrões próprios, buscando, portanto, a definição do equipamento a ser utilizado pela informática educativa no Brasil, em consonância com a política de reserva de mercado vigente naquela época. Propunha, ainda, que o MEC atuasse como mediador e indutor do processo de informatização da educação brasileira, incentivando a indústria nacional a adequar seus equipamentos aos padrões que viessem a ser definidos pela comunidade científica nacional em função de objetivos pedagógicos.

O programa apresentava, como estratégias importantes, a padronização dos equipamentos, visando à conectabilidade, compatibilidade e portabilidade dos sistemas de informações, a criação de mecanismos que permitissem o conhecimento do processo de informatização da sociedade e a participação da comunidade. Recomendava o desenvolvimento de estudos com o Ministério das Comunicações para diferenciação tarifária e a criação de núcleos regionais ligados por rede pública de comunicação de dados.

Tanto o Proninfe quanto o Planinfe destacavam a necessidade de um forte programa de formação de professores e técnicos na área de informática educativa, acreditando que nenhuma mudança tecnológica ocorreria se não estivesse profundamente amparada por um intensivo programa de capacitação de recursos humanos. O Planinfe recomendava, ainda, que a formação de professores e técnicos para a utilização desta tecnologia em educação levasse em conta o exame das possibilidades e dos limites do uso da informática no sistema educacional, considerando os aspectos da realidade escolar, as diferenças regionais, o desemprego tecnológico e a baixa condição de vida.

O Planinfe aconselhava também uma avaliação crítica do significado da informática na educação, a análise das conseqüências gerais da informatização como uso de tecnologias não neutras e comprometidas com determinado modo de concepção da sociedade. Reforçava, ainda, a idéia de que a tecnologia à disposição da educação poderia colaborar para a compreensão dos processos cognitivos do indivíduo ao desenvolver

conhecimentos e como, a partir dessa tecnologia, poderia ser gerado o novo conhecimento científico e crescer em espiral. Promulgava a necessidade de mudanças nos papéis da escola, do aluno e do professor e, conseqüentemente, nos conteúdos, nos processos e nos materiais de ensino-aprendizagem, alegando que não se poderia incorporar o novo sem reformular o antigo.

Em abril de 1997, foi criado, pela Portaria nº 522/MEC, o Programa Nacional de Informática na Educação (ProInfo) para promover o uso pedagógico da informática na rede pública de ensino fundamental e médio. O programa é desenvolvido pela Secretaria de Educação a Distância (Seed), por meio do Departamento de Infra-Estrutura Tecnológica (Ditec), em parceria com as Secretarias de Educação estaduais e municipais.

O ProInfo funciona de forma descentralizada. Sua coordenação é de responsabilidade federal, e a operacionalização é conduzida pelos estados e municípios. Em cada unidade da Federação, existe uma coordenação estadual ProInfo, cujo trabalho principal é o de introduzir as Tecnologias de Informação e Comunicação (TIC) nas escolas públicas de ensino médio e fundamental, além de articular os esforços e as ações desenvolvidas no setor sob sua jurisdição, em especial as ações dos Núcleos de Tecnologia Educacional (NTE). Para apoiar tecnologicamente e garantir a evolução das ações do programa em todas as unidades da Federação, foi criado o Centro de Experimentação em Tecnologia Educacional (Cete).

Os NTEs são locais dotados de infra-estrutura de informática e comunicação que reúnem educadores e especialistas em tecnologia de *hardware* e *software*. Os profissionais que trabalham nos NTEs são especialmente capacitados pelo ProInfo para auxiliar as escolas em todas as fases do processo de incorporação das novas tecnologias. A capacitação dos professores é realizada a partir desses núcleos nos quais os agentes multiplicadores dispõem de toda a estrutura necessária para qualificar os educadores a fim de utilizar a internet no processo educacional.

O laboratório de informática é um patrimônio que pode beneficiar toda a comunidade, e o NTE é um agente colaborador. Sua função é orientar o uso adequado desses instrumentos para promover o desenvolvimento humano não apenas na escola, mas em toda a comunidade, otimizando os resultados. Localizados em todas as unidades da Federação, cada núcleo

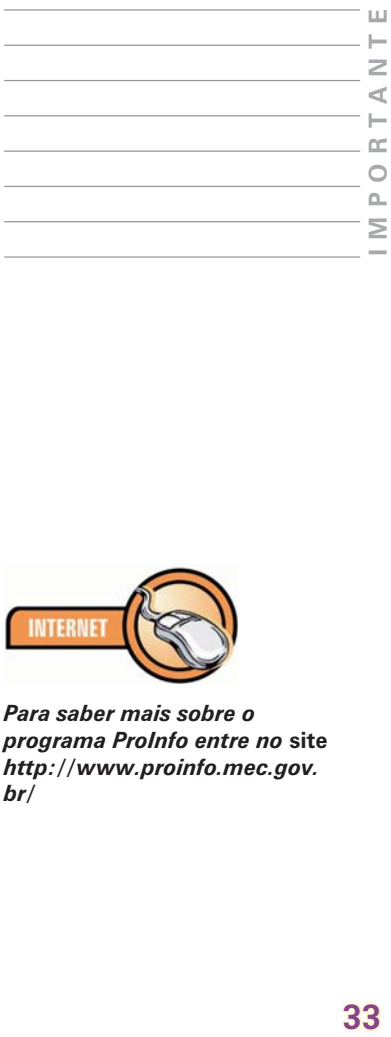

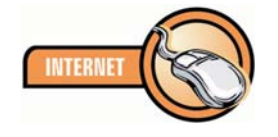

*Para saber mais sobre o programa ProInfo entre no* **site** *http://www.proinfo.mec.gov. br/*

atende escolas situadas em uma mesma região. O número de escolas a serem atendidas – bem como o número de NTE em cada Estado – é estabelecido de maneira proporcional ao número de alunos e escolas de cada rede de ensino público estadual.

O Cete foi criado para viabilizar e apoiar as ações do ProInfo e está situado na sede do MEC, em Brasília. Suas principais contribuições são:

- Estabelecimento de redes de comunicação.
- Divulgação de produtos.
- Disseminação de informações.
- Promoção do uso de novas tecnologias por meio de atividades nas áreas de telemática e infra-estrutura de informações.

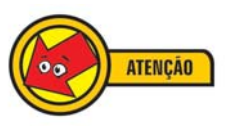

**Agosto/81:** *realização do I Seminário de Informática na Educação, Brasília/DF, UnB. Promoção MEC/SEI/ CNPq.*

**Dezembro/81:** *aprovação do documento: Subsídios para a Implantação do Programa de Informática na Educação MEC/SEI/CNPq/Finep.*

**Agosto/82:** *realização do II Seminário Nacional de Informática na Educação, UFBa/Salvador/Bahia.*

Janeiro/83: *criação da Comissão Especial nº 11/83 - Informática na Educação, Portaria SEI/CSN/PR no 001, de 12 de janeiro de 1983.*

**Julho/83:** *publicação do documento: Diretrizes para o Estabelecimento da Política de Informática no Setor de Educação, Cultura e Desporto, aprovado pela Comissão de Coordenação-Geral do MEC, em 26 de outubro de 1982.*

**Agosto/83:** *publicação do Comunicado SEI, solicitando a apresentação de projetos para a implantação de centrospiloto junto às universidades.*

**Março/84:** *aprovação do regimento interno do Centro de Informática Educativa (Cenifor) e do Funtevê, Portaria no 27, de 29 de março de 1984.*

**Julho/84:** *assinatura do Protocolo de Intenções MEC/SEI/CNPq/Finep/Funtevê para a implantação dos centros-piloto, e delegação de competência ao*  Cenifor e expedição do Comunicado SEI/SS nº 19, in*formando subprojetos selecionados: UFRGS, UFRJ, UFMG, UFPe e Unicamp.*

**Agosto/85:** *aprovação do novo regimento interno do Cenifor, Portaria Funtevê n o 246, de 14 de agosto de 1985.*

**Setembro/85:** *aprovação do Plano Setorial – Educação e Informática pelo Conin/PR.*

**Fevereiro/86:** *criação do Comitê Assessor de Informática na Educação de 1 o e 2 o Graus – Caie/Seps.*

**Abril/86:** *aprovação do Programa de Ação Imediata em Informática na Educação e extinção do Caie/Seps e criação do Caie/MEC.*

**Maio/86:** *coordenação e supervisão técnica do Projeto Educom são transferidas para a Seinf/MEC.*

**Julho/86:** *instituição do I Concurso Nacional de Software Educacional e da Comissão de Avaliação do Projeto Educom.*

**Junho/87:** *implementação do Projeto Formar I, Curso de Especialização em Informática na Educação, realizado na Unicamp.*

**Julho/87:** *lançamento do II Concurso Nacional de Software Educacional.* 

**Novembro/87:** *realização da Jornada de Trabalho de Informática na Educação: Subsídios para Políticas, UFSC, Florianópolis/SC, e início da implantação dos Cieds.*

**Setembro/88:** *realização do III Concurso Nacional de* **Software** *Educacional.*

**Janeiro/89:** *realização do II Curso de Especialização em Informática na Educação – Formar II.*

**Maio/89:** *realização da Jornada de Trabalho Luso-Latino-Americana de Informática na Educação, promovida pela OEA e Inep/MEC, PUC/Petrópolis/RJ.*

**Outubro/89:** *instituição do Programa Nacional de Informática Educativa – Proninfe – na Secretaria-Geral do MEC.*

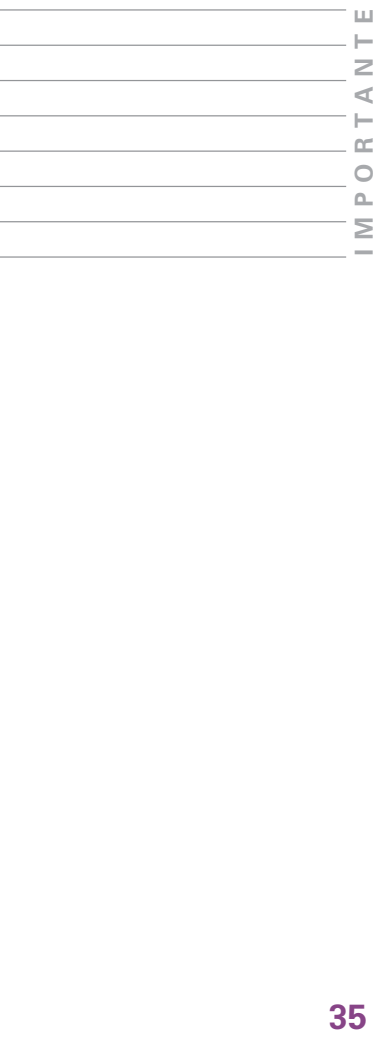

**Março/90:** *aprovação do regimento interno do Proninfe.*

**Junho/90:** *reestruturação ministerial e transferência do Proninfe para a Senete/MEC.*

**Agosto/90:** *aprovação do Plano Trienal de Ação Integrada – 1990/1993.*

**Setembro/90:** *integração de metas e objetivos do Proninfe/MEC no Planin/MCT.*

**Fevereiro/92:** *criação de rubrica específica para ações de informática educativa no orçamento da União.*

**Abril/97:** *lançamento do Programa Nacional de Informática na Educação (ProInfo).*

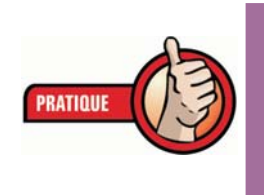

*Faça uma pesquisa para saber quais políticas públicas, na área de informática na educação, estão sendo executadas em sua cidade e se a escola em que você trabalha está incluída em algum programa.*
**2 O uso do computador na escola como recurso pedagógico**

Com a informática é possível realizar variadas ações, como se comunicar, fazer pesquisas, redigir textos, criar desenhos, efetuar cálculos e simular fenômenos. As utilidades e os benefícios no desenvolvimento de diversas habilidades fazem do computador, hoje, um importante recurso pedagógico. Não há como a escola atual deixar de reconhecer a influência da informática na sociedade moderna e os reflexos dessa ferramenta na área educacional.

Com a utilização do computador na educação é possível ao professor e à escola dinamizarem o processo de ensino-aprendizagem com aulas mais criativas, mais motivadoras e que despertem, nos alunos, a curiosidade e o desejo de aprender, conhecer e fazer descobertas. A dimensão da informática na educação não está, portanto, restrita à informatização da parte administrativa da escola ou ao ensino da informática para os alunos.

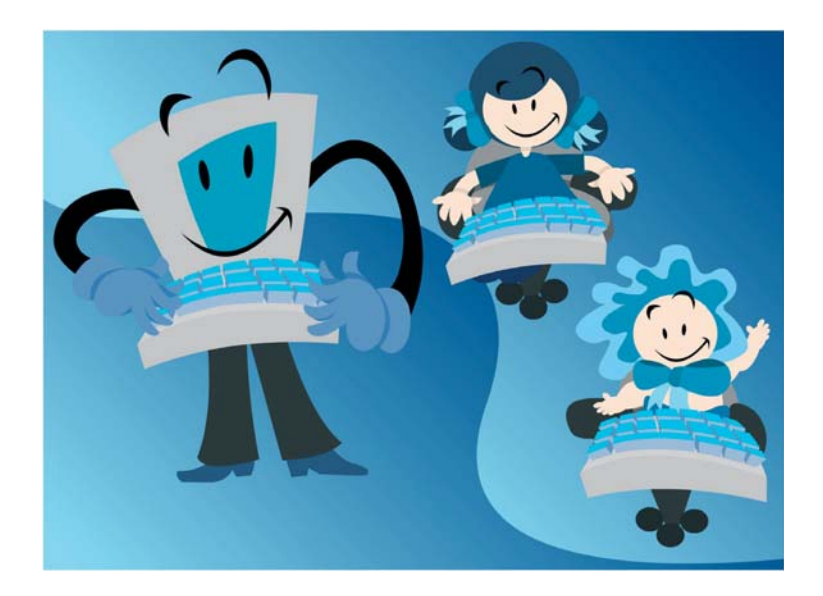

*O problema está em como estimular os jovens a buscar novas formas de pensar, de procurar e de selecionar informações, de construir seu jeito próprio de trabalhar com o conhecimento e de reconstruí-lo continuamente, atribuindo-lhe novos significados, ditados por seus interesses e necessidade. Como despertar-lhes o prazer e as habilidades da escrita, a curiosidade para buscar dados, trocar informações, atiçar-lhes o desejo de enriquecer seu diálogo com o conhecimento sobre outras culturas e*

*pessoas, de construir peças gráficas, de visitar museus, de olhar o mundo além das paredes de sua escola, de seu bairro ou de seu país... (ALMEIDA, 1998).*

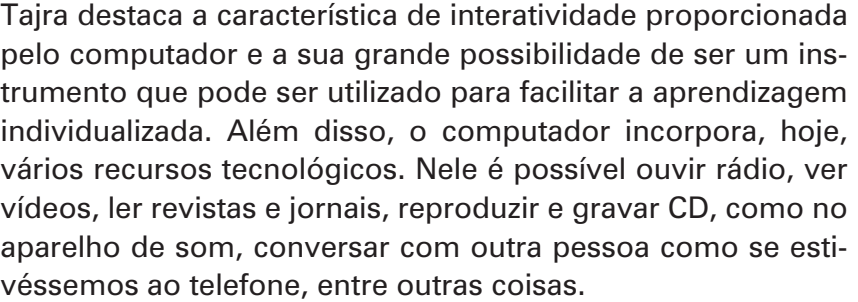

*No vocabulário da informática sempre encontramos palavras estrangeiras, pois importamos muitas tecnologias de outros paíse. Poir isso, é muito importante que você só use palavras ou expressões de língua estrangeira quando não existir uma equivalente no português, assim, valorizamos nossa língua e evitamos o uso abusivo dos "estrangeirismos".*

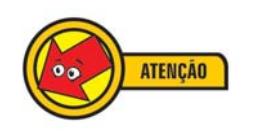

A introdução da informática na escola como recurso pedagógico deve partir da constatação feita pela própria comunidade escolar da necessidade de mudança no processo educacional, a fim de adequar o ensino às novas demandas sociais. Para que os recursos e os benefícios da informática possam ser utilizados de forma consciente, eficaz e crítica, é necessário haver mobilização, discussão e reflexão.

Quando se fala em informática na educação, é preciso considerar a proposta pedagógica da escola. Todas as pessoas envolvidas no processo educacional precisam debater e definir como será a utilização da informática na escola e qual seu objetivo, considerando os interesses e as exigências da comunidade e da sociedade.

Assim, para incorporar a tecnologia no contexto escolar, é necessário:

• Verificar quais são os pontos de vista dos docentes e dos funcionários em relação aos impactos das tecnologias na educação.

×, m  $\circ$  $\mathbf{r}$ 

- Discutir com os alunos quais são os impactos que as tecnologias provocam em suas vidas cotidianas e como eles se dão com os diversos instrumentos tecnológicos.
- Integrar os recursos tecnológicos de forma significativa com o cotidiano educacional.
- Envolver as famílias e os demais segmentos da comunidade escolar nos processos de discussão e implementação das novas tecnologias no cotidiano escolar.

É possível classificar a utilização do computador na educação de duas formas, considerando a proposta pedagógica da escola:

- **Por disciplina**: nessa modalidade, os professores utilizam os computadores como reforço, complementação ou sensibilização para os conteúdos abordados em sala de aula, em sua disciplina específica, de forma isolada.
- **Projetos educacionais**: nesse enfoque, a utilização da informática acontece de forma integrada entre as várias disciplinas no desenvolvimento de propostas de projetos. O modo de utilização do ambiente de informática também é uma questão a ser discutida. A problemática levantada é: o professor precisa cumprir uma grade horária mínima no ambiente de informática ou deve utilizá-lo quando necessitar e tiver algum interesse?

Com base nesse questionamento, a utilização dos ambientes de informática pode ser classificada de duas maneiras:

• **Sistematizada**: quando os horários são definidos previamente, durante o planejamento das aulas. O coordenador designa o momento, no ambiente de informática, para cada professor, que pode ser semanal ou quinzenal, por exemplo. Essa modalidade é recomendada quando a escola está iniciando seu processo de implantação de informática na educação, sendo uma forma de ajudar o professor a vencer suas resistências e seus medos em relação à utilização do computador.

• **Não-sistematizada**: o uso do ambiente de informática é livre e depende do interesse e da necessidade do professor, que agenda seu horário. Essa forma de utilização do ambiente de informática é indicada quando a escola possui professores em estágio avançado de integração tecnológica. Porém, na prática, essa modalidade tende a deixar o ambiente de informática ocioso pela pouca utilização dos professores. O desenvolvimento de um plano de aula com tecnologia requer maior pesquisa, versatilidade, criatividade e tempo do professor, fatores que têm motivado a ausência dos professores nos ambientes de informática.

Outra questão a ser considerada é o objetivo de sua aplicação. As formas de utilização do computador devem variar de acordo com os objetivos a serem alcançados, sendo importante sua utilização pelas várias possibilidades apresentadas. O importante é questionar o objetivo que se quer atingir ao utilizar um recurso tecnológico na prática pedagógica, avaliando suas qualidades e limitações. Quanto ao objetivo de sua aplicação na escola, o uso do computador pode ser classificado de duas maneiras:

- **Pedagógica**: a escola utiliza o computador como ferramenta para complementos e sensibilizações disciplinares ou projetos educacionais. Para isso, os alunos precisam estar aptos a manusear o computador e a trabalhar com os *softwares*. Caso contrário, ficarão inseguros e não poderão aproveitar as ferramentas de forma adequada para obter resultados positivos.
- **Social**: a escola preocupa-se em repassar para os alunos alguns conteúdos tecnológicos. Trabalhar apenas nesse enfoque pode provocar um desconhecimento, por parte dos alunos, sobre como relacionar as ferramentas tecnológicas aprendidas com suas tarefas, como aliadas para suas atividades básicas do dia-a-dia. O enfoque social está relacionado também à utilização da informática em diversas áreas, como caixas eletrônicos de bancos, caixas de supermercado e terminais de consulta, por exemplo.

Nesse caso, a prática indicada é consiliar os dois enfoques: o pedagógico e o social. Assim, na elaboração do plano de curso com a utilização da informática, deverão ser previstos

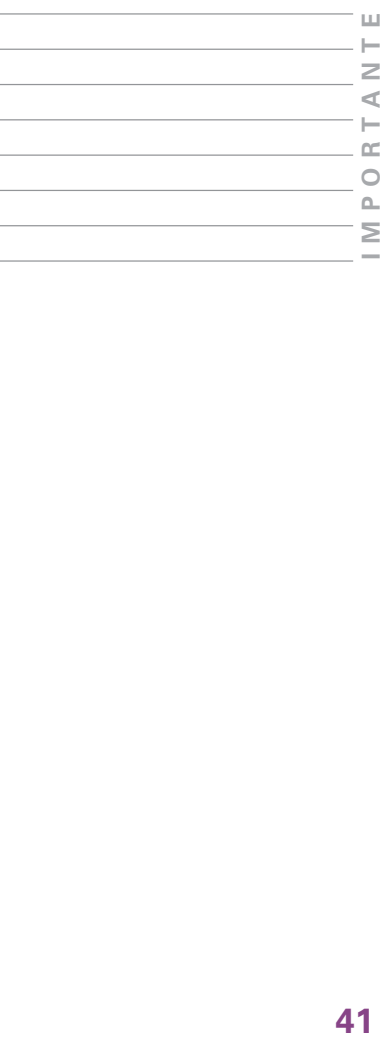

momentos para orientações tecnológicas básicas associadas às orientações pedagógicas.

*A importância da utilização da tecnologia computacional na área educacional é indiscutível e necessária, seja no sentido pedagógico, seja no sentido social. Não cabe mais à escola preparar o aluno apenas nas habilidades de lingüística e lógico-matemática, apresentar o conhecimento dividido em partes, fazer do professor o grande detentor de todo o conhecimento e valorizar apenas a memorização. Hoje, com o novo conceito de inteligência, em que podemos desenvolver as pessoas em suas diversas habilidades, o computador aparece num momento bastante oportuno, inclusive para facilitar o desenvolvimento dessas habilidades – lógico-matemática, lingüística, interpessoal, intrapessoal, espacial, musical, corpo-cinestésica, naturista e pictórica (TAJRA, 2000).*

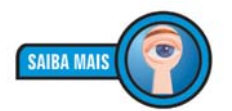

*Segundo o* **Dicionário Aurélio** *da Língua Portuguesa, cinestesia é o sentido pelo qual se percebem os movimentos musculares, o peso e a posição dos membros. A habilidade corpo-cinestésica diz respeito a essa percepção corporal.*

Há, ainda, algumas considerações gerais a respeito da utilização dos ambientes de informática nas escolas:

- A impressão dos trabalhos é uma das atividades que mais motivam os alunos. Se possível, procure sempre imprimir os trabalhos por eles desenvolvidos.
- Os alunos devem aprender a ligar e desligar o computador. Ligando e desligando o computador, os alunos entenderão melhor o processo de inicialização da máquina.
- Os alunos devem iniciar todos os programas que serão utilizados durante a aula. Por isso, evite deixá-los prontos para uso. Os alunos precisam lidar com o computador de forma natural e sem medo.
- Cada aluno ou equipe deve ter um disquete, CD ou *pendrive* para copiar seus trabalhos.
- Os momentos nos laboratórios de informática devem conter muitas atividades práticas. Deve-se evitar momentos de explanação muito longos.
- No ambiente de informática, devem existir mesas e cadeiras para a realização de outras atividades que não as elaboradas no próprio computador. Essa é também uma boa estratégia a ser adotada quando a escola não possui

computadores suficientes para todos os alunos de uma mesma turma.

São várias as situações positivas proporcionadas pelo uso da informática no ambiente educacional, que variam de acordo com a proposta utilizada em cada caso e com a dedicação dos profissionais envolvidos:

- Os alunos ganham autonomia nos trabalhos, podendo desenvolver boa parte das atividades sozinhos, de acordo com suas características pessoais, atendendo de forma mais nítida ao aprendizado individualizado.
- Em função da gama de ferramentas disponíveis nos *softwares*, os alunos, além de ficarem mais motivados, também se tornam mais criativos.
- A curiosidade é outro elemento bastante aguçado com a informática, visto ser ilimitado o que se pode aprender e pesquisar com os *softwares* e sítios da internet disponíveis.
- Os ambientes tornam-se mais dinâmicos e ativos.
- Alunos com dificuldade de concentração tornam-se mais concentrados.
- Esses ambientes favorecem uma nova socialização que, às vezes, não é conseguida nos ambientes tradicionais. Os alunos que se sobressaem pelo uso da tecnologia costumam ajudar aqueles com dificuldades.
- As aulas expositivas perdem espaços para os trabalhos corporativos e práticos.
- A informática passa a estimular o aprendizado de novas línguas, sendo uma forma de comunicação voltada para a realidade da globalização.
- Além de a escola direcionar as fontes de pesquisas para os recursos já existentes, como livros, enciclopédias, revistas, jornais e vídeos, pode-se optar por mais uma fonte de aprendizagem: o computador.
- A informática contribui para o desenvolvimento das habilidades de comunicação e de estrutura lógica do pensamento.

É importante que as aulas no ambiente de informática sejam planejadas, assim como aquelas ministradas no ambiente de

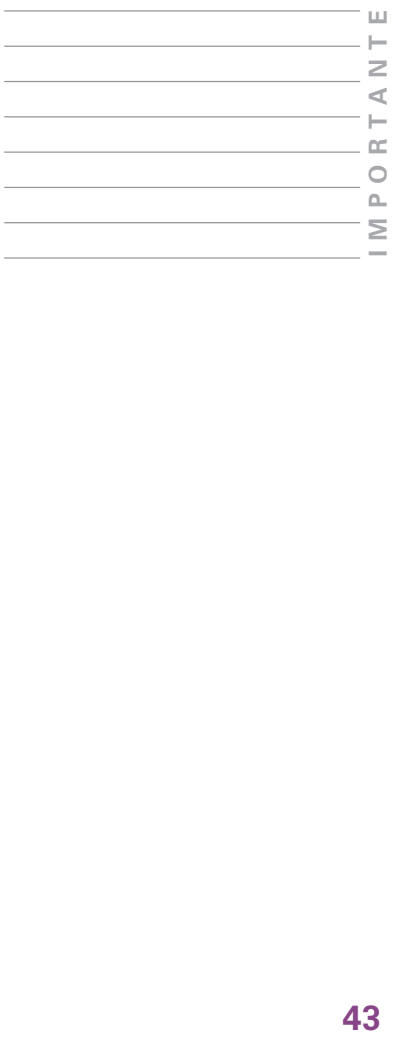

sala de aula. No planejamento dessas aulas, é preciso ter atenção para os seguintes aspectos:

- No planejamento de aulas, deverão ser descritos: os objetivos a serem atingidos, os conteúdos a serem abordados, a estratégia a ser utilizada e os recursos necessários. Nesse momento, é indicado o *software* a ser utilizado e, por fim, qual critério de avaliação será usado.
- Deve-se sempre ter, como ponto de partida, a prévia experiência do aluno e suas relações cotidianas. Dessa forma, o enfoque deve ser orientado para atividades significativas.
- As aulas deverão ser desafiadoras, com problemas a serem resolvidos. Devem-se evitar as aulas mecânicas, em que o aluno repete passos, mas não associa o aprendizado.
- Os planejamentos devem ser realizados em equipe com os demais professores da escola, envolvendo, também, os técnicos em multimeios didáticos. Dessa forma, a utilização da informática torna-se mais ampla e dinâmica.
- Devem ser previstas práticas sociais da informática nos planos de aula, sempre relacionando as ferramentas com as mudanças sociais.

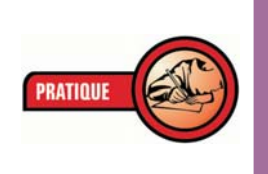

*Com base no último item citado, descreva ao menos três práticas sociais envolvendo a informática e, em seguida, proponha uma discussão com seus colegas de curso do porquê você acredita que elas o são. Anote em seu relatório final.*

A informática pode ser um excelente recurso pedagógico a ser explorado por professores e alunos quando utilizada de forma adequada e planejada. Reitera-se, assim, a importância da definição de objetivos e a elaboração do projeto pedagógico da escola, que deve levar em consideração as características, os interesses e as necessidades locais, para que a integração do computador ao processo educacional possa ser efetivada de forma positiva e eficaz.

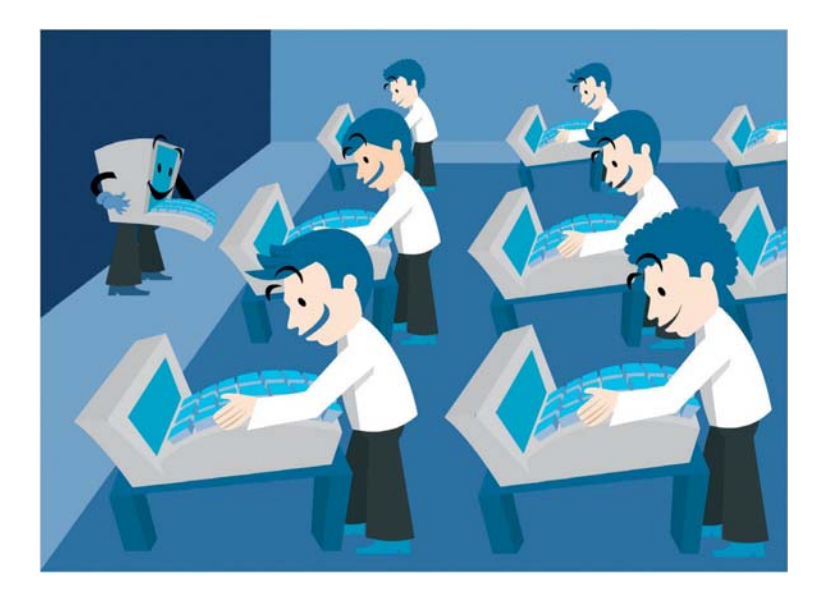

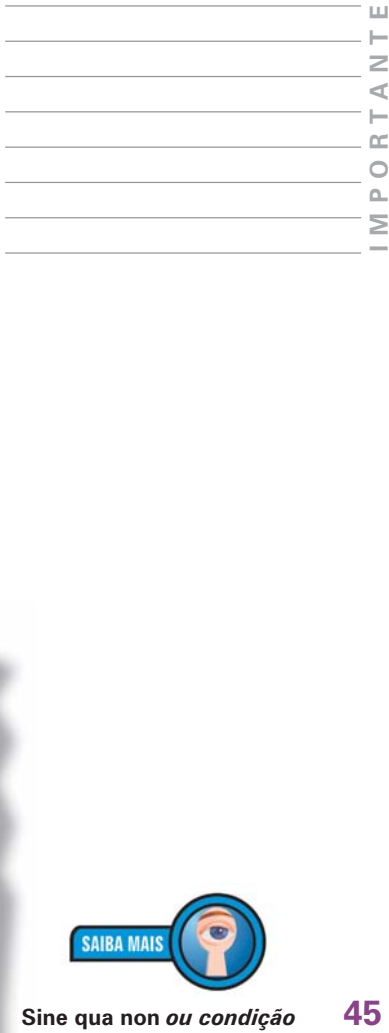

*A análise das experiências desenvolvidas no país e no exterior alerta para o fato de que qualquer inovação educacional, para ser aceita, precisa ser planejada a partir de interesses, necessidades e aspirações de sua comunidade. Os projetos precisam ser contextualizados, estar em sintonia com os interesses de comunidades regionais e locais, incluindo aqui a proposta pedagógica. O respeito aos valores culturais, sociopolíticos e pedagógicos da realidade é condição* **sine qua non** *para garantia de sucesso de qualquer empreendimento. O produto de qualquer empresa, para ser aceito, precisa responder aos interesses de sua clientela (MORAES, 1997).*

É importante lembrar que o projeto pedagógico deve ser elaborado em conjunto pela comunidade escolar, pois deve refletir os anseios, as opiniões e os objetivos da maioria. Além disso, deve ser periodicamente discutido, revisto e atualizado a partir das necessidades e dos interesses dos envolvidos no processo educacional, surgidos da própria prática pedagógica e da evolução do conhecimento e das tecnologias.

Para se implementar o projeto pedagógico, principalmente no que diz respeito à informática, precisa-se, evidentemente, identificar os recursos materiais e financeiros necessários e os já disponíveis. Nesse ponto, o envolvimento de toda a comunidade escolar também é importante na definição de

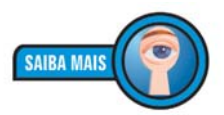

**Sine qua non** *ou condição sine qua non originou-se do termo legal em latim que significa "sem o qual não pode ser". Refere-se a uma ação, condição ou ingrediente indispensável e essencial. Obtido no* **site***: http://pt.wikipedia.org/ wiki/Sine\_qua\_non*

estratégias para obtenção e uso dos recursos que viabilizarão a execução do projeto.

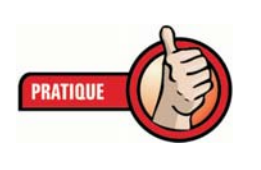

*Verifique, na escola que você atua, as reais condições para a implementação de um projeto de informática educacional. Liste os recursos financeiros, materiais e humanos disponíveis. A partir dos dados levantados, relacione os elementos ausentes, que impedem uma implementação efetiva do projeto.*

# *Softwares* **utilizados na educação**

Existem vários tipos de *softwares* (programas de computador) que podem ser utilizados na educação. Há os desenvolvidos especialmente para finalidades educativas, os educacionais, mas há, também, diversos *softwares* existentes no mercado que podem ser utilizados na educação. Eles podem ser classificados nos seguintes grupos:

- **Tutoriais**: *software* que apresenta conceitos e instruções para realização de tarefas específicas, em geral com baixa interatividade. Hoje são comuns os tutoriais que ensinam a utilizar programas de computador.
- **Exercitação**: *software* que possibilita atividades interativas por meio de respostas às questões apresentadas. Os professores podem, por exemplo, apresentar conceitos comuns na sala de aula e, depois, propor exercícios sobre os conceitos no computador, a partir de *software* adequado.
- **Investigação**: por meio de programas de investigação, é possível localizar informações a respeito de diversos assuntos. Um exemplo desse tipo de *software* são as enciclopédias, que agilizam a localização de informações mais adequadas e confiáveis.
- **Simulação**: são exemplos desse tipo de programa os simuladores de vôo, os gerenciadores de cidades, de hospitais e de safáris. Os *softwares* simuladores são considerados recursos significativos para o aprendizado e atrativos, tanto para os alunos, quanto para os professores, pois apresentam, em seus exercícios, atividades que simulam a realidade em estreita verossimilhança. Esses *softwares* ajudam a estabelecer a comunicação entre a teoria e a prática.
- **Jogos**: são *softwares* de entretenimento que apresentam grande interatividade e recursos de programação sofisticados, podendo ser utilizados para ministrar aulas mais divertidas e atraentes. Ao contrário do que possa parecer, os jogos podem, sim, ser utilizados com finalidades educativas e com muita eficiência. Existe, hoje, uma infinidade de jogos matemáticos, de raciocínio lógico, leitura e escrita, entre outros, que, de forma lúdica, auxiliam o processo ensinoaprendizagem. Podem ser empregados desde a educação infantil.
- **Abertos**: são de livres produções e oferecem várias ferramentas para serem utilizadas conforme o objetivo do usuário. São exemplos desse tipo de *software* os editores de texto, os bancos de dados, as planilhas eletrônicas, os programas ou *softwares* gráficos, os de autoria, os de apresentação e os de programação.

*Exemplifique* **softwares tutoriais** *e de*  **exercitação** *e descreva como você os empregaria no seu local de trabalho.* 

Os **editores de texto** apresentam vários recursos para elaboração de texto no computador. Com eles, é possível criar redações, relatórios, cartas, poesias, entrevistas, cartazes, cartões e vários outros tipos de texto de forma personalizada. Os editores de texto podem ser utilizados em qualquer disciplina escolar e a partir de níveis escolares básicos.

Os **bancos de dados** possibilitam o arquivamento de informações (textos, atividades, imagens...) que podem ser utilizadas posteriormente em diversas atividades de análises e elaboração de relatórios. Por meio do banco de dados, os alunos podem imprimir relatórios com filtros de informações, possibilitando o desenvolvimento de atitudes de associação, definição de prioridades, de lógica e hierarquização de informações.

Com as **planilhas eletrônicas**, é possível a realização de cálculos de forma rápida, a partir dos dados informados, e, posteriormente, a elaboração de gráficos de diversos formatos. O professor pode propor aos alunos, por exemplo, a simulação de ganhos ou entradas de dinheiro e de gastos ou despesas, para ensinar controle e análises de finanças.

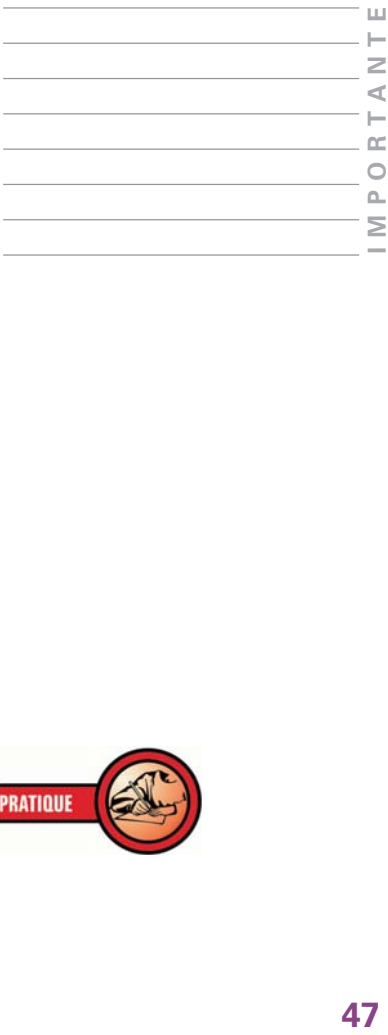

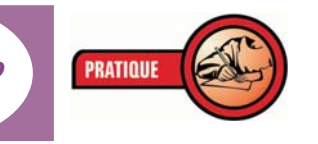

Os *softwares* **gráficos** são destinados à elaboração de desenhos e produções artísticas, como convites, cartões, calendários, envelopes e outros. Com ele, é possível utilizar a criatividade para fazer seus próprios desenhos ou ainda utilizar desenhos disponíveis em arquivos. Também é possível capturar imagens utilizando um *scanner*.

Um exemplo de atividade que pode ser desenvolvida com um *software* gráfico é pedir ao aluno para elaborar um desenho que represente um texto fornecido pelo professor ou, a partir de um desenho ou cenário apresentado no programa, pedir que o aluno elabore um texto. As atividades com *softwares* gráficos despertam a criatividade artística dos alunos e podem revelar talentos.

Os *softwares* **de autoria** funcionam com um aglutinador de produções elaboradas em outros programas ou *softwares*. Para desenvolver produções neles, é preciso preparar uma análise lógica de apresentação que pode ser descrita resumidamente da seguinte forma:

- Escolha um tema para a produção da aula.
- Monte a seqüência de apresentações que pode conter fotos, animações, textos, desenhos, sons etc.
- Elabore perguntas e possíveis respostas sobre o assunto da aula. Dependendo do *software* de autoria utilizado, é possível elaborar diferentes tipos de atividades de exercitação.
- Selecione gravações sonoras que podem ser obtidas a partir de sons previamente gravados em *softwares* musicais e/ou gravações com as vozes dos alunos e de outras pessoas.
- Efetue as produções antes citadas: desenhos, textos, animações, captura de imagens e sons a partir dos aplicativos que você possui no seu computador.
- Utilize o *software* de autoria para aglutinar todas as suas produções conforme a seqüência predefinida.
- Insira as atividades de exercitação.
- Exiba sua aula.

Os *softwares* **de apresentação** são programas muito utilizados para elaborar apresentações de palestras e aulas (O *Power Point* da Microsoft é o exemplo mais comum). Possuem

recursos de visualização de telas e permitem produções de *slides* e transparências. Com a utilização dessa ferramenta de apresentação, tanto alunos quanto professores podem exibir seus trabalhos para a turma no próprio computador.

*Você já exemplificou o que são* **softwares** *tutoriais e de exercitação. Agora, irá classificar os* **softwares** *que existem na sua escola quanto aos objetivos de uso (educacionais ou não) e quanto às características (simulação, exercitação, investigação etc.). Não esqueça de justificar os aspectos de classificação de cada um.*

*Caso sua escola não os possua, relacione, com base no que foi explicado nessa unidade, e em especial no tópico "S***oftwares** *utilizados na educação", aqueles que você considera importantes para a melhoria da qualidade do ensino oferecido. Lembre-se de justificar sua escolha. Anote em seu memorial.*

Os *softwares* **de programação** são aqueles que permitem a criação de outros programas, sendo ótimo para estimular o raciocínio lógico. Contudo, as produções elaboradas com esse tipo de *software* são geralmente mais demoradas e requerem um bom preparo do professor quanto ao domínio dos seus comandos, além de uma visão sistemática das rotinas de programação.

Diante dos vários tipos de *softwares* disponíveis para utilização como recurso pedagógico, o ideal é que a escola faça uma análise prévia dos programas que pretende utilizar, a fim de avaliar se os programas são apropriados às necessidades das disciplinas e aos objetivos que os professores e a própria escola pretendem atingir com sua utilização.

*O computador pode ser um importante recurso para promover a passagem da informação ao usuário ou para promover a aprendizagem. No entanto, da análise dos softwares, é possível entender que o aprender não deve estar restrito ao uso deles, mas deve estar restrito à interação professor–aluno–software. Alguns deles* 

**49 IMPORTANTE** ď m  $\circ$  $\triangle$ 

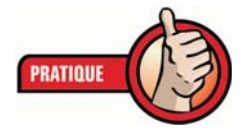

*apresentam características que favorecem à atuação do professor, como no caso da programação; outros, em que certas características não estão presentes, requerem um maior envolvimento do professor para auxiliar o aluno a aprender, como no caso do tutorial (VALENTE,1998).*

A seguir, serão apresentados dois modelos de ficha de avaliação de *software*. O primeiro modelo foi desenvolvido por Tjara (2000), juntamente com as professoras Miriam Melamed e Lúcia Chibante. A ficha é dividida em duas partes: "Identificação do *software*" e "Avaliação qualitativa". O segundo modelo de ficha de avaliação é de Niquini (1996).

#### **1o Modelo**

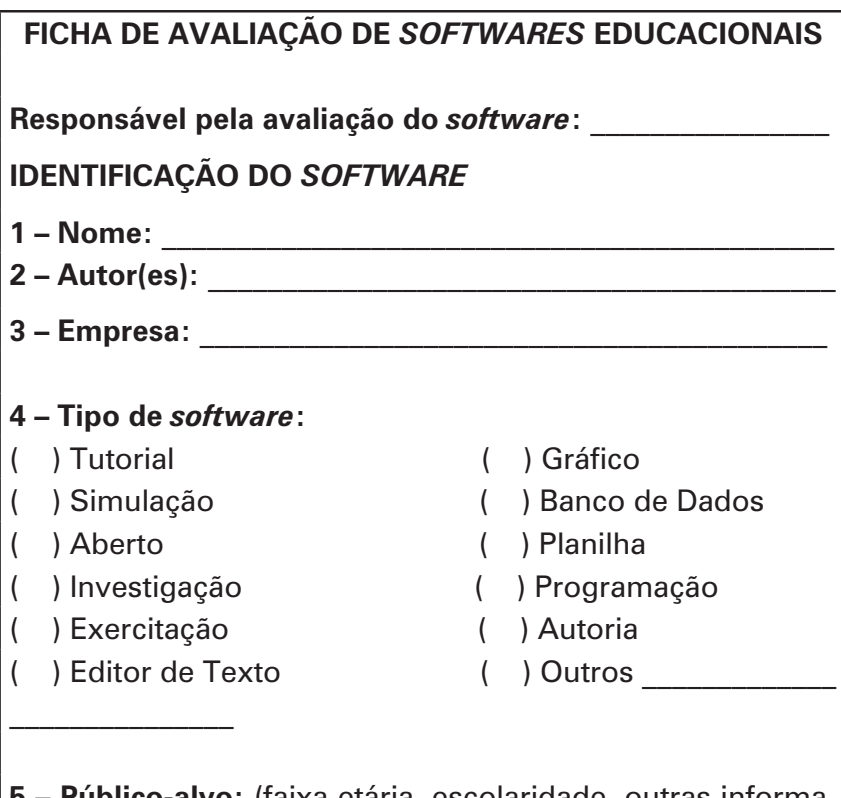

**5 – Público-alvo:** (faixa etária, escolaridade, outras informações)

\_\_\_\_\_\_\_\_\_\_\_\_\_\_\_\_\_\_\_\_\_\_\_\_\_\_\_\_\_\_\_\_\_\_\_\_\_\_\_\_\_\_\_\_\_\_\_\_\_\_\_\_\_\_\_

\_\_\_\_\_\_\_\_\_\_\_\_\_\_\_\_\_\_\_\_\_\_\_\_\_\_\_\_\_\_\_\_\_\_\_\_\_\_\_\_\_\_\_\_\_\_\_\_\_\_\_\_\_\_\_

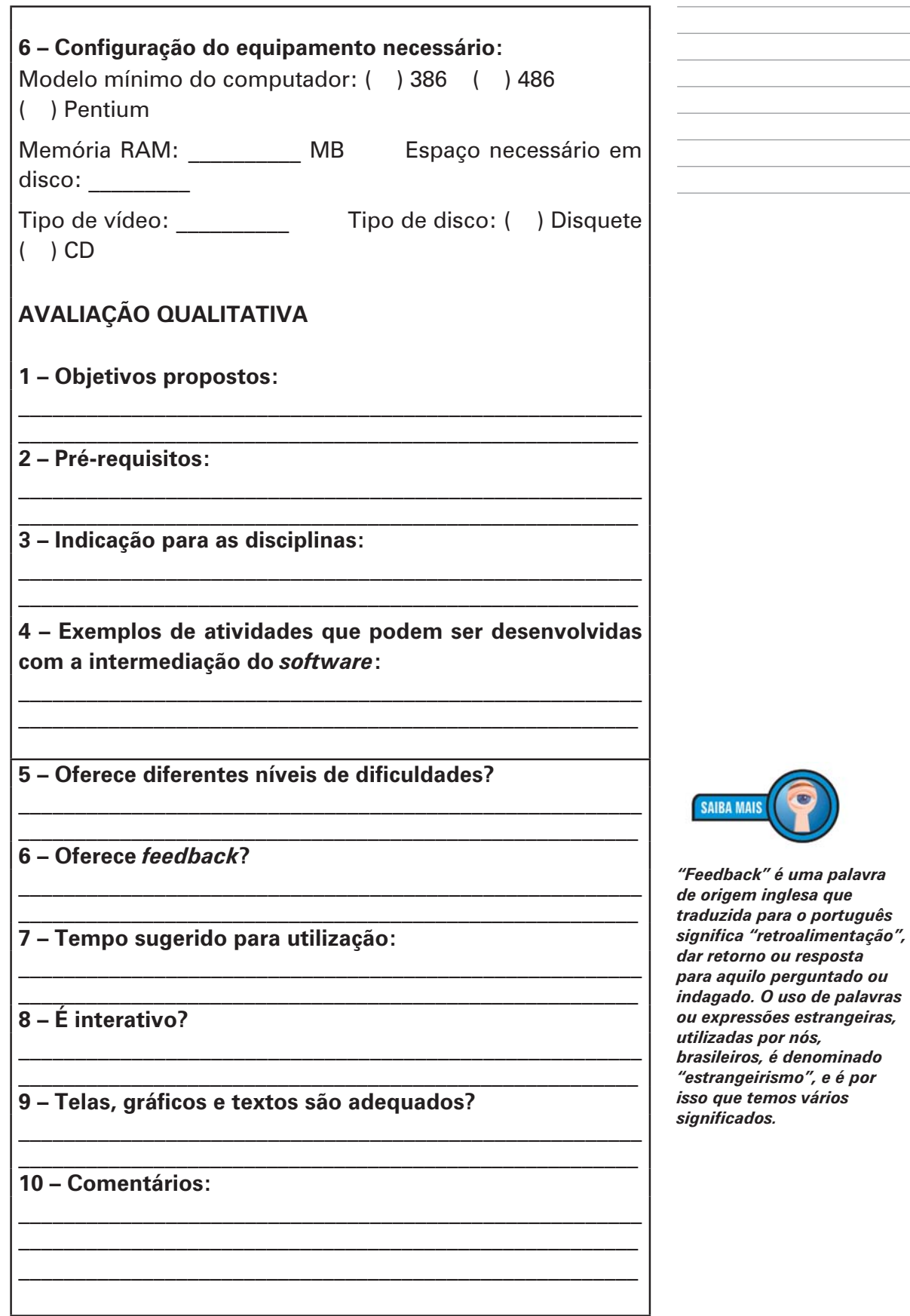

 $\overline{\phantom{a}}$ 

 $\bar{\Xi}$ **51 IMPORTANTE**  $\begin{array}{c}\n\mathsf{A} & \mathsf{N} & \mathsf{T}\n\end{array}$ IMPORT

# **2o Modelo**

![](_page_51_Picture_136.jpeg)

 $\begin{array}{c} \hline \end{array}$ 

**52**

 $\mathcal{L}^{\mathcal{L}}$ 

 $\overline{\phantom{a}}$ 

![](_page_52_Picture_133.jpeg)

# **10 – Usabilidade pelo(a) professor(a): Conceito avaliativo:**

a) O programa pode ser modificado:

b) Possui o manual para o professor: \_\_\_\_\_\_\_\_\_\_\_\_\_\_\_\_\_\_\_\_

c) O programa inclui o registro das atividades:

d) O professor pode avaliar o desempenho do aluno:

**Nota:** Os conceitos avaliativos podem ser: excelente, muito bom, bom, regular, fraco, fraquíssimo, nulo. Nos outros itens, é só assinalar a opção correspondente.

\_\_\_\_\_\_\_\_\_\_\_\_\_\_\_\_\_\_\_\_\_\_\_\_\_\_\_\_\_\_\_\_\_\_\_\_\_\_\_\_\_\_\_\_\_\_\_\_\_\_\_\_\_\_\_

# **Projeto pedagógico com a utilização da informática educativa**

Para implantar ou reformular um projeto de informática educativa é preciso fazer um planejamento, levando em consideração alguns itens importantes que podem garantir um melhor resultado na execução do projeto. Algumas etapas podem ser seguidas, conforme descritas a seguir.

# **• Diagnóstico do aluno**

O primeiro passo para um projeto de informática educativa é a realização de um diagnóstico do contato do aluno com a UNIDADE 2 - O uso do computador na escola como recurso pedagógico **UNIDADE 2** – O uso do computador na escola como recurso pedagógico

tecnologia educacional. Esse diagnóstico é realizado por meio de um questionário respondido pelo próprio aluno. Veja um exemplo de questionário elaborado por Tjara para o diagnóstico.

![](_page_53_Picture_133.jpeg)

**Nome:**  $\blacksquare$ 

Série: <u>\_\_\_\_\_\_\_\_\_\_\_\_\_\_\_\_\_\_\_\_\_\_</u>

**Possui computador em casa?** ( ) Sim ( ) Não **Se sim, qual a configuração?**

\_\_\_\_\_\_\_\_\_\_\_\_\_\_\_\_\_\_\_\_\_\_\_\_\_\_\_\_\_\_\_\_\_\_\_\_\_\_\_\_\_\_\_\_\_\_\_\_\_\_\_\_\_\_\_

\_\_\_\_\_\_\_\_\_\_\_\_\_\_\_\_\_\_\_\_\_\_\_\_\_\_\_\_\_\_\_\_\_\_\_\_\_\_\_\_\_\_\_\_\_\_\_\_\_\_\_\_\_\_\_

**Tem acesso ao computador por outros meios** ( ) Sim

( ) Não

**Quais?** 

# **Para qual finalidade você utiliza o computador?**

- ( ) Jogar
- ( ) Estudar/pesquisar
- $($   $)$  Outros

# **Quais são os programas que você utiliza?**

#### **• Plano de ação**

Depois de coletados os dados do diagnóstico, elabore um plano de ação, definindo as atividades que serão desenvolvidas, os responsáveis pelo seu desenvolvimento, o prazo para sua execução e os custos envolvidos.

\_\_\_\_\_\_\_\_\_\_\_\_\_\_\_\_\_\_\_\_\_\_\_\_\_\_\_\_\_\_\_\_\_\_\_\_\_\_\_\_\_\_\_\_\_\_\_\_\_\_\_\_\_\_\_ \_\_\_\_\_\_\_\_\_\_\_\_\_\_\_\_\_\_\_\_\_\_\_\_\_\_\_\_\_\_\_\_\_\_\_\_\_\_\_\_\_\_\_\_\_\_\_\_\_\_\_\_\_\_\_

Caso não seja possível elaborar um plano de ação completo, planeje algumas atividades que possam ser desenvolvidas de acordo com a realidade da escola em que você atua.

#### **• Capacitação dos profissionais da educação**

É preciso criar condições para que os(as) professores(as) e os funcionários possam ser capacitados nos aspectos que vão afetar diretamente a implantação da informática na educação. Os funcionários precisam estar preparados para executar o projeto de informática.

#### **• Conhecimento e pesquisa de softwares**

É o momento de definir quais *softwares* serão utilizados, conforme a modalidade de utilização da informática escolhida pela escola e de acordo com a indicação dos profissionais, que devem optar pelo que mais se adapte às necessidades, aos interesses dos alunos e ao desenvolvimento do projeto pedagógico.

# **• Elaboração do projeto pedagógico com o uso da informática educativa**

A elaboração do projeto pedagógico é fundamental na definição da linha mestra da informática educativa e deve ser discutida por todos os interessados, envolvendo toda a comunidade escolar. A informática poderá ser utilizada como fim, como apoio para as atuais disciplinas ou para os projetos educacionais.

O uso da **informática como fim** é baseado no estudo das ferramentas disponíveis nos programas, sem nenhuma relação com os assuntos e temas estudados na escola. É o caso das aulas exclusivas de informática. A **informática como apoio às disciplinas** se limita, em muitos casos, à utilização dos *softwares* educacionais de forma isolada para as produções específicas de cada disciplina.

No uso da **informática como apoio aos projetos educacionais,** prevalecem as visões integrada e sistêmica. Os projetos educativos têm como objetivo contemplar as diversas áreas do conhecimento de forma interdisciplinar, proporcionando a formação de um conhecimento sistêmico, no qual cada disciplina passa a ser um elemento interdependente de todo um sistema.

Nessa modalidade, os *softwares* educacionais podem ser utilizados como fonte de pesquisa, de simulação, tutorial, exercitação ou qualquer outra atividade complementar. Para uma melhor integração das atividades entre as disciplinas, os professores devem planejar as abordagens interdisciplinares a

![](_page_54_Picture_140.jpeg)

partir de determinado tema, inclusive a partir de sugestões dos próprios alunos. Exemplo:

### **Tema gerador:** *desmatamento*

**Objetivo:** *despertar nos alunos a consciência em relação ao meio ambiente, descobrir e discutir as conseqüências do desmatamento para o meio ambiente e para o homem.*

#### **Abordagens interdisciplinares:**

- **Matemática**: levantamentos estatísticos das áreas desmatadas em todas as regiões brasileiras.
- **Geografia**: estudo das áreas e das regiões desmatadas com a produção de mapas indicando a localização das áreas atingidas pelo desmatamento em todo o Brasil.
- **Ciências**: conseqüências do desmatamento para o meio ambiente e para o homem.
- **Língua Portuguesa**: elaboração de entrevistas com especialistas no assunto para produção de textos, como transcrição das entrevistas, dos relatórios, das redações, dos artigos etc.

A estruturação de projetos educacionais com a utilização do computador como ferramenta pedagógica pode ocorrer a partir dos seguintes passos:

- Apresentação e uma breve explanação do tema do projeto para os alunos.
- Levantamento, com os alunos, de temas geradores.
- Aceitação ou reformulação do tema proposto.
- Discussão, com os alunos, sobre os conhecimentos já acumulados no cotidiano sobre o tema escolhido.
- Elaboração, por parte de cada aluno, de um roteiro para o estudo e pesquisa do tema escolhido.
- Localização de bibliografia para a pesquisa.
- Apresentação dos roteiros individuais e, em seguida, construção de um roteiro coletivo da equipe/turma.

- Hierarquização dos tópicos do roteiro coletivo.
- Revisão da bibliografia.
- Elaboração da pesquisa sobre todos os tópicos do projeto.
- Construção de um dossiê sobre o projeto.
- Apresentação da pesquisa.

O uso do computador, nessa metodologia, ocorre durante toda a construção da pesquisa, seja para fazer uma busca de informações na internet e ou em CDs, seja para rever alguns conteúdos disciplinares básicos para o desenvolvimento do projeto ou para elaborar rascunhos, textos, apresentações e gráficos como forma de apresentação dos resultados das pesquisas.

#### **• Implantação**

É a execução das atividades previamente planejadas, momento no qual alunos e professores colocarão em prática as atividades propostas com o uso do computador e das ferramentas de informática.

#### **• Avaliação**

Momento de reunir alunos, professores, orientadores educacionais, coordenadores, funcionários, técnicos em informática, diretores e demais segmentos envolvidos no processo para avaliar os resultados das ações da informática educativa. Exemplo de ficha:

![](_page_56_Picture_128.jpeg)

![](_page_56_Picture_129.jpeg)

**2 – Os** *softwares* **utilizados estão de acordo com suas necessidades?**

\_\_\_\_\_\_\_\_\_\_\_\_\_\_\_\_\_\_\_\_\_\_\_\_\_\_\_\_\_\_\_\_\_\_\_\_\_\_\_\_\_\_\_\_\_\_\_\_\_\_\_\_\_\_\_ \_\_\_\_\_\_\_\_\_\_\_\_\_\_\_\_\_\_\_\_\_\_\_\_\_\_\_\_\_\_\_\_\_\_\_\_\_\_\_\_\_\_\_\_\_\_\_\_\_\_\_\_\_\_

Sim ( ) Não ( ) Justifique sua resposta

**3 – Os alunos estão sabendo lidar com o computador?** Sim () Não ()

**4 – Quanto aos equipamentos:**

**A quantidade de computadores é suficiente para o tamanho das turmas?**

Sim ( ) Não ( )

**5 – Qual é a dinâmica utilizada no ambiente de informática (como são divididas as atividades e como os alunos são distribuídos nesse ambiente)?**

\_\_\_\_\_\_\_\_\_\_\_\_\_\_\_\_\_\_\_\_\_\_\_\_\_\_\_\_\_\_\_\_\_\_\_\_\_\_\_\_\_\_\_\_\_\_\_\_\_\_\_\_\_\_\_ \_\_\_\_\_\_\_\_\_\_\_\_\_\_\_\_\_\_\_\_\_\_\_\_\_\_\_\_\_\_\_\_\_\_\_\_\_\_\_\_\_\_\_\_\_\_\_\_\_\_\_\_\_\_\_

**6 – Como você avalia a motivação e o comportamento dos alunos no ambiente de informática?**

\_\_\_\_\_\_\_\_\_\_\_\_\_\_\_\_\_\_\_\_\_\_\_\_\_\_\_\_\_\_\_\_\_\_\_\_\_\_\_\_\_\_\_\_\_\_\_\_\_\_\_\_\_\_\_ \_\_\_\_\_\_\_\_\_\_\_\_\_\_\_\_\_\_\_\_\_\_\_\_\_\_\_\_\_\_\_\_\_\_\_\_\_\_\_\_\_\_\_\_\_\_\_\_\_\_\_\_\_\_\_

**7 – Como você avalia a interação dos alunos com o computador?**

\_\_\_\_\_\_\_\_\_\_\_\_\_\_\_\_\_\_\_\_\_\_\_\_\_\_\_\_\_\_\_\_\_\_\_\_\_\_\_\_\_\_\_\_\_\_\_\_\_\_\_\_\_\_\_ \_\_\_\_\_\_\_\_\_\_\_\_\_\_\_\_\_\_\_\_\_\_\_\_\_\_\_\_\_\_\_\_\_\_\_\_\_\_\_\_\_\_\_\_\_\_\_\_\_\_\_\_\_\_\_

**8 – Você observou melhoria no processo ensino-aprendizagem nesse ambiente? Justifique.**

\_\_\_\_\_\_\_\_\_\_\_\_\_\_\_\_\_\_\_\_\_\_\_\_\_\_\_\_\_\_\_\_\_\_\_\_\_\_\_\_\_\_\_\_\_\_\_\_\_\_\_\_\_\_\_ \_\_\_\_\_\_\_\_\_\_\_\_\_\_\_\_\_\_\_\_\_\_\_\_\_\_\_\_\_\_\_\_\_\_\_\_\_\_\_\_\_\_\_\_\_\_\_\_\_\_\_\_\_\_\_

\_\_\_\_\_\_\_\_\_\_\_\_\_\_\_\_\_\_\_\_\_\_\_\_\_\_\_\_\_\_\_\_\_\_\_\_\_\_\_\_\_\_\_\_\_\_\_\_\_\_\_\_\_\_\_ \_\_\_\_\_\_\_\_\_\_\_\_\_\_\_\_\_\_\_\_\_\_\_\_\_\_\_\_\_\_\_\_\_\_\_\_\_\_\_\_\_\_\_\_\_\_\_\_\_\_\_\_\_\_\_

#### **9 – As atividades previstas foram realizadas?**

Sim ( ) Não ( ) Justifique sua resposta

**10 – Quais são suas impressões (pessoais e profissionais) a respeito desse ambiente?**

\_\_\_\_\_\_\_\_\_\_\_\_\_\_\_\_\_\_\_\_\_\_\_\_\_\_\_\_\_\_\_\_\_\_\_\_\_\_\_\_\_\_\_\_\_\_\_\_\_\_\_\_\_\_\_ \_\_\_\_\_\_\_\_\_\_\_\_\_\_\_\_\_\_\_\_\_\_\_\_\_\_\_\_\_\_\_\_\_\_\_\_\_\_\_\_\_\_\_\_\_\_\_\_\_\_\_\_\_\_\_

![](_page_58_Picture_94.jpeg)

**11 – Quais foram os principais ganhos e as dificuldades encontradas no desenvolvimento das suas atividades em relação à informática educativa?**

\_\_\_\_\_\_\_\_\_\_\_\_\_\_\_\_\_\_\_\_\_\_\_\_\_\_\_\_\_\_\_\_\_\_\_\_\_\_\_\_\_\_\_\_\_\_\_\_\_\_\_\_\_\_\_ \_\_\_\_\_\_\_\_\_\_\_\_\_\_\_\_\_\_\_\_\_\_\_\_\_\_\_\_\_\_\_\_\_\_\_\_\_\_\_\_\_\_\_\_\_\_\_\_\_\_\_\_\_\_\_

**12 – Quais são suas sugestões para a melhoria das atividades relacionadas à área de informática educativa?**

\_\_\_\_\_\_\_\_\_\_\_\_\_\_\_\_\_\_\_\_\_\_\_\_\_\_\_\_\_\_\_\_\_\_\_\_\_\_\_\_\_\_\_\_\_\_\_\_\_\_\_\_\_\_\_ \_\_\_\_\_\_\_\_\_\_\_\_\_\_\_\_\_\_\_\_\_\_\_\_\_\_\_\_\_\_\_\_\_\_\_\_\_\_\_\_\_\_\_\_\_\_\_\_\_\_\_\_\_\_\_

### **• Replanejamento**

A partir das demandas e da realidade da escola onde você trabalha, sugira algumas ações que possam ser postas em prática com o uso da informática como apoio aos projetos educacionais da escola. Essa atividade pode compor sua prática profissional supervisionada.

*A partir das demandas e da realidade da escola onde você trabalha, sugira algumas ações que possam ser postas em prática com o uso da informática como apoio aos projetos educacionais da escola. Essa atividade pode compor sua prática profissional supervisionada.*

![](_page_58_Picture_7.jpeg)

 $\overline{\phantom{a}}$ 

 $\frac{1}{\sqrt{2}}$ 

 $\begin{array}{c} \hline \end{array}$ 

**3 A importância da capacitação e do papel do funcionário da educação**

**61 IMPORTANTE**

**UNIDADE 3** – A importância da capacitação e do papel do funcionário da educação

Numa nova perspectiva educacional, na qual a informática é inserida como recurso pedagógico, cabe às escolas um novo papel, proporcionando o trabalho em equipe e enfatizando a capacidade do aluno de pensar e tomar decisões. O professor deve assumir o papel de facilitador, mediador, organizador, coordenador e parceiro, atendendo às necessidades individuais dos alunos. O educador deve assumir uma nova postura no processo de ensino-aprendizagem. E o funcionário? Qual é o seu papel nessa nova perspectiva? O de trabalhar em parceria com o professor, de forma efetiva, para que a informática seja utilizada da melhor forma como recurso pedagógico.

![](_page_61_Picture_1.jpeg)

Inserir a informática na educação não é apenas adquirir equipamentos e programas de computador para a escola. O sucesso e a eficácia de um projeto educacional que utiliza a informática como mais um recurso, no processo pedagógico, exige capacitação e novas atitudes dos profissionais da educação diante da realidade e do contexto educacional. Conhecimento, visão crítica e consciência do educador em relação ao seu papel são fundamentais.

O(a) professor(a) deverá estar capacitado(a) para fazer a integração da informática com sua proposta de ensino e da escola, devendo estar aberto a mudanças e disposto a assumir um novo papel: o de facilitador(a) e coordenador(a) do processo de ensinoaprendizagem. O(a) professor(a) deve assessorar o aluno diante de uma situação-problema para que, juntos, possam encontrar a melhor solução, podendo testar e utilizar diferentes recursos.

*Esse novo papel exige maior empenho do professor, algo que não é adquirido em treinamentos técnicos ou em cursos em que os conceitos educacionais e o domínio do computador são trabalhados separadamente, esperandose que os participantes façam a integração entre ambos. É preciso um processo de formação continuada do professor, que se realiza na articulação entre a exploração da tecnologia computacional, a ação pedagógica com o uso do computador e as teorias educacionais. O professor deve ter a oportunidade de discutir como se aprende e como* **se ensina***. Deve também ter a chance de poder compreender a própria prática e de transformá-la (ALMEIDA, 1998).*

Para que os educadores tenham condições de criar ambientes de aprendizagem que possam garantir um movimento contínuo de construção e reconstrução do conhecimento, é preciso reestruturar seu processo de formação para assumir a característica de continuidade. Nesse sentido, professores e funcionários da educação devem ser preparados para desenvolver competências tais como:

- estar aberto a aprender a aprender;
- atuar a partir de temas emergentes no contexto de interesse dos alunos;
- promover o desenvolvimento de projetos cooperativos;
- assumir atitude de investigador do conhecimento e da aprendizagem do aluno;
- propiciar a reflexão, a depuração e o pensar sobre o pensar;
- dominar recursos computacionais;
- identificar as potencialidades de aplicação desses recursos na prática pedagógica;
- desenvolver um processo de reflexão na prática e sobre a prática, reelaborando continuamente teorias que orientem sua atitude de mediação.

É preciso aprender a lidar com as rápidas mudanças, ser dinâmico e flexível. Nesse novo contexto educacional, no qual

![](_page_62_Picture_132.jpeg)

o professor não é mais o único detentor do conhecimento, o educador deve estar preparado para a possibilidade de encontrar alunos que saibam até mais que ele sobre determinado assunto.

Assim, o processo de capacitação dos profissionais de educação deve englobar conhecimentos básicos de informática, conhecimentos pedagógicos, integração das tecnologias com as propostas pedagógicas, formas de gerenciamento da sala de aula com os novos recursos tecnológicos, revisão das teorias de aprendizagem, didática, projetos multi, inter e transdisciplinares. Com isso, será obtida uma maior segurança para atuar com a informática na educação.

A partir do momento em que a escola disponibiliza computadores e *softwares* como auxílio para as aulas, torna-se imprescindível saber avaliar os recursos para utilizá-los de forma adequada às suas necessidades. É indispensável que os professores e funcionários sejam capacitados para utilizar e avaliar o computador e os *softwares* disponíveis como instrumento pedagógico. O professor precisa conhecer e aprender a lidar com os recursos dos programas de computador que serão utilizados em suas aulas, e os funcionários, além disso, terão condições de deixá-los plenamente prontos para a utilização proposta pelo professor.

Com a capacitação, o educador será capaz de incorporar a informática como recurso pedagógico, planejando com segurança aulas mais criativas e dinâmicas, em que haja integração da tecnologia com a proposta de ensino. Além disso, poderá utilizar os recursos do computador como apoio na elaboração de provas, no controle das notas dos alunos, na elaboração de relatórios e de outras atividades que fazem parte do cotidiano escolar.

É natural que professores e demais profissionais da escola que trabalhem ou estejam envolvidos nas atividades em ambientes tecnológicos encontrem problemas e dificuldades. Por isso, o gerenciamento de situações comuns a ambientes de informática é um aspecto que não pode faltar na capacitação dos educadores.

Com a prática, o funcionário saberá lidar com os imprevistos, como:

- O computador está travando freqüentemente.
- O programa necessário para a aula não está funcionando em todos os computadores.

- A tinta da impressora acabou antes da finalização da impressão dos trabalhos.
- Não há computador suficiente para toda a turma.
- Algumas máquinas estão com vírus que prejudicam seu funcionamento.
- Perdi o arquivo onde havia gravado os trabalhos dos alunos.
- Nem todos os computadores possuem recursos de multimídia.
- A escola não possui um sistema de monitoramento adequado de acesso à internet.
- A memória dos computadores é insuficiente para a instalação de novos programas.
- O *drive* de disquete não está funcionando.

Esses são apenas alguns exemplos de problemas que podem ser encontrados no ambiente de informática da escola. As dificuldades devem ser descritas em relatório e levadas à administração da escola para que sejam solucionadas. Alguns problemas podem ser resolvidos pelos próprios funcionários, técnicos em multimeios, a partir da elaboração de normas de utilização dos ambientes de informática, como por exemplo:

- A escola deverá designar um profissional para ser o responsável pela instalação dos programas e pela configuração dos computadores. Função que deverá ser desempenhada por você, dada sua formação técnica em multimeios didáticos.
- Manter uma empresa ou profissional capacitado para manutenção periódica dos computadores.
- Numerar os computadores, monitores e teclados para facilitar a identificação dos problemas nas máquinas.
- Evitar o uso de disquetes desconhecidos e sem a verificação prévia com antivírus.

Dessa maneira, fica clara a necessidade de capacitação do funcionário para trabalhar a informática como recurso pedagógico. É preciso haver uma construção gradativa das competências

![](_page_64_Picture_128.jpeg)

específicas para o uso de recursos tecnológicos, lembrando, porém, que a construção dessas competências não deve ser isolada do processo mais amplo de construção de sua competência profissional.

No processo de implantação e utilização da informática, é importante que os administradores escolares também tenham uma visão dos benefícios da incorporação da tecnologia no dia-a-dia da escola e atuem, efetivamente, na construção da nova prática pedagógica proporcionada pelo uso do computador e dos seus objetivos, uma vez que o apoio da direção é um dos fatores fundamentais para que os projetos da escola possam ser executados com êxito.

Por isso, é tão importante que o administrador escolar também seja capacitado e tenha uma visão educativa condizente com a incorporação da informática como recurso pedagógico na escola, a fim de adequar suas atitudes com consciência do seu papel, que deve ser o de colaborador, incentivador e facilitador do processo.

Todos os profissionais que trabalham no ambiente escolar têm um papel importante no processo educacional como um todo e devem contribuir para a construção da escola como um espaço estimulador da aprendizagem. Dessa forma, também os funcionários da educação precisam estar capacitados para auxiliar no processo de implantação e utilização da informática na escola. Cada um, no âmbito de sua formação e atuação na escola, tem muito a colaborar.

Entre suas competências, professores, administradores e funcionários podem, juntos, contribuir para a construção de um espaço escolar no qual a informática seja utilizada como um recurso pedagógico motivador e construtivo. A inserção de cada profissional no processo de implantação e utilização da informática na escola faz com que todos se sintam importantes e responsáveis pelos resultados.

A troca de experiências e de informações entre os profissionais de educação envolvidos no processo é importante na busca de melhorias e de soluções para os problemas enfrentados no ambiente de informática da escola, bem como no planejamento das atividades a serem desenvolvidas e na definição dos objetivos a serem alcançados. Para isso, são recomendáveis a realização de reuniões periódicas e a utilização de outros canais diários de comunicação.

A incorporação das novas tecnologias de comunicação e informação na escola resulta em um processo contínuo de mudança, uma vez que as atualizações tecnológicas são constantes e rápidas. Em função dessa rapidez evolutiva, todos os profissionais envolvidos na área precisam se atualizar freqüentemente para continuarem aptos a utilizar as ferramentas, os programas e os equipamentos de informática. Como bem diz Tajra (2000):

![](_page_66_Picture_126.jpeg)

*O aprendizado, além de ser um processo em contínua mudança, é coletivo. Negar o contexto no qual vivemos é nos transformar numa "caixa-preta"; é não querer perceber o que está ao nosso redor; é desprezar uma característica típica do ser humano: a capacidade de aprender. Aprender é mudar. Aprender significa romper constantemente para que possamos nos posicionar como seres autônomos e transformadores diante do ecossistema no qual estamos inseridos.*

![](_page_66_Picture_3.jpeg)

# **O técnico em multimeios como coordenador de informática**

Por ser um ambiente com características, finalidades e problemas próprios, o laboratório de informática precisa de um coordenador, da mesma forma que existem coordenadores para outras áreas e atividades da escola. Como destaca o professor José Junio Lopes, para introduzir a informática na escola, não basta ter um laboratório equipado, professores treinados e um projeto pedagógico. É preciso haver também um coordenador de informática. Como sua formação está se dando nessa área, esse papel pode perfeitamente ser desenvolvido por você, técnico em multimeios didáticos.

O coordenador de informática tem um papel muito importante no desenvolvimento e no gerenciamento do processo pedagógico com o uso do computador. Ele deve estar atento e envolvido com o planejamento curricular de todas as disciplinas para que possa sugerir atividades pedagógicas envolvendo a informática. O coordenador de informática também tem como papel incentivar e mobilizar os professores para o desenvolvimento das ações pedagógicas no ambiente informatizado.

![](_page_67_Picture_0.jpeg)

*Com a figura de um coordenador de informática na escola, as ações educativas podem ser facilitadas, os problemas e dúvidas resolvidos com mais agilidade e eficiência. Como coordenador do processo, esse profissional pode, além de facilitar e gerenciar as ações pedagógicas, buscar maneiras de conseguir recursos necessários, como computadores,* **softwares** *e cursos de capacitação para os professores.* 

Para fazer tudo isso, o coordenador de informática precisa, é claro, do apoio da direção da escola, dos professores e dos profissionais envolvidos. É indispensável a cooperação e o trabalho em equipe para que os projetos sejam desenvolvidos, os problemas detectados e resolvidos, os recursos necessários viabilizados, e o laboratório de informática possa funcionar realmente como um apoio pedagógico no processo de ensino-aprendizagem. Um coordenador precisa reunir algumas habilidades, como:

- Conhecer o projeto pedagógico da escola.
- Ter uma visão abrangente dos conteúdos disciplinares e estar atento aos projetos pedagógicos das diversas áreas, verificando sua contribuição.
- Ter conhecimento sobre as diversas abordagens de aprendizagem, especialmente as adotadas na escola.
- Ter a visão geral do processo e estar receptivo às suas devidas interferências.
- Perceber as dificuldades e o potencial dos professores para poder instigá-los e ajudá-los.
- Mostrar ao professor que o laboratório de informática deve ser extensão de sua sala de aula, e a aula deve ser dada por ele e não por uma terceira pessoa.
- Pesquisar e analisar os *softwares* educativos.
- Ter uma visão técnica, conhecer os equipamentos e manter-se informado sobre as novas atualizações.
- Estar constantemente atento a situações que possam interferir ou prejudicar o processo de ensino-aprendizagem como, por exemplo, conflitos interpessoais, dificuldades de

UNIDADE 3 – A importância da capacitação e do papel do funcionário<br>da educação **UNIDADE 3** – A importância da capacitação e do papel do funcionário da educação

aprendizagem ou de relacionamento e falta de recursos humanos e materiais.

![](_page_68_Picture_1.jpeg)

*1) Com base no último item das habilidades do coordenador, descreva uma situação social possível.*

*2) Escreva um texto com sua opinião sobre a importância da capacitação de professores, administradores escolares e funcionários que trabalham com a informática como recurso pedagógico e qual o papel de cada um deles no uso da informática na educação.*

*Essa tarefa poderá compor sua prática profissional supervisionada.*

 $\overline{\phantom{a}}$ 

 $\frac{1}{\sqrt{2}}$ 

 $\begin{array}{c} \hline \end{array}$ 

# **4 O uso da internet na educação**

![](_page_71_Picture_0.jpeg)

A escola não pode ignorar a influência da internet na vida das pessoas da sociedade moderna. Ao contrário, a escola pode utilizar a internet como mais um recurso para dinamizar e facilitar o processo de ensino-aprendizagem. Alguns dos principais ganhos pedagógicos possíveis com a internet são:

• Acessibilidade a fontes inesgotáveis de assuntos para pesquisas.

• Páginas educacionais específicas para a pesquisa escolar.

- Páginas para busca de *software*.
- Comunicação e interação com outras escolas.
- Estímulo para pesquisar a partir de temas previamente definidos ou a partir da curiosidade dos próprios alunos.
- Desenvolvimento de uma nova forma de comunicação e socialização.
- Estímulo à escrita e à leitura.
- Estímulo à curiosidade.
- Estímulo ao raciocínio lógico.
- Desenvolvimento da autonomia.
- Possibilidade do aprendizado individualizado.
- Troca de experiências entre professores/professores, aluno/aluno e professor/aluno.

É importante destacar que a navegação na internet precisa de bom senso, intuição e gosto estético. Bom senso para saber selecionar, em rápidas comparações, as páginas mais importantes. Intuição para aprender por tentativa, acerto e erro a localizar o que procuramos. Gosto estético para reconhecer e apreciar as páginas melhor elaboradas.
*A internet é uma tecnologia que facilita a motivação dos alunos pela novidade e pelas possibilidades inesgotáveis de pesquisa que oferece. Essa motivação aumenta se o professor proporcionar um clima de confiança, abertura, cordialidade com os alunos. Mais que a tecnologia, o que facilita o processo de ensino-aprendizagem é a capacidade de comunicação autêntica do professor ao estabelecer relações de confiança com seus alunos por meio do equilíbrio, competência e simpatia com que atua. O aluno desenvolve a aprendizagem cooperativa, a pesquisa em grupo, a troca de resultados (MORAN,1998).* 

Apesar de todas as vantagens, o acesso à internet também tem alguns problemas. A escola precisa estar preparada não só para utilizar o que a internet traz de positivo, mas também para lidar com seus aspectos negativos, como:

- Muitas informações sem fidedignidade.
- Lentidão de acesso quando o serviço da empresa que possibilita a conexão à rede é de baixa qualidade.
- Facilidade no acesso a sítios inadequados para o público infanto-juvenil.
- Confusão entre informação e conhecimento. O conhecimento não se passa, mas cria-se e constrói-se.
- Resistência às mudanças. Alguns alunos e professores não aceitam facilmente a mudança na forma de ensinar e aprender.
- Facilidade de dispersão. Muitos alunos perdem-se no emaranhado de possibilidades de navegação e não procuram o que deveriam.
- Impaciência. A impaciência de muitos alunos os faz mudar de um endereço para outro, aprofundando pouco as possibilidades de cada página.

Os problemas ligados ao uso da internet na educação não devem se transformar em desestímulo para os profissionais de **73 IMPORTANTE** m educação, visto que suas vantagens justificam o empenho de toda a escola na superação dos obstáculos para fazer da internet uma ferramenta positiva de apoio ao processo de ensinoaprendizagem, de maneira crítica e construtiva.

É preciso despertar, nos alunos, a consciência para a realização adequada de pesquisas pela internet. Copiar e colar ou, simplesmente, imprimir páginas de textos retirados dos sítios, sem referências e sem qualquer reflexão ou análise crítica por parte do aluno, é um comportamento que não pode ser admitido. As pesquisas precisam ser devidamente orientadas.

No imenso universo da internet, podemos encontrar conteúdos de boa e má qualidade. Por isso, o educador deve estar preparado para ajudar os educandos a localizar conteúdos de qualidade e a transformar os textos pesquisados em conhecimentos úteis, em material de debates e reflexões, em leitura crítica, lembrando que a internet não é a única fonte de pesquisa a ser utilizada.

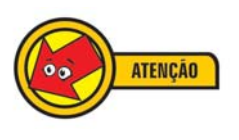

*Hoje, é possível bloquear o acesso a sítios inadequados e evitar que os alunos façam uso indevido da internet. Porém, muito mais que bloquear os sítios inadequados, o educador deve ter a preocupação de orientar as crianças e os jovens quanto aos aspectos positivos e negativos da internet, a fim de que os alunos possam usufruir o que essa rede tem de melhor, de forma adequada e positiva.* 

#### **Serviços da internet**

Há vários serviços disponíveis na internet que podem ser utilizados tanto para uso pessoal, quanto para fins educacionais. A seguir, você verá algumas das principais utilidades dela e exemplos de seu uso na educação.

## **Sítio, página ou** *home page*

É abrindo um sítio, uma página ou *home page* que temos acesso às variadas informações em forma de texto, imagens e sons na internet. Na educação, o serviço pode ser utilizado para pesquisas e estudos de temas ligados às disciplinas.

*Pesquise, com seus colegas, o que é sítio, página ou* **home page***. Fazendo isso, ficará mais fácil compreender melhor sua aplicabilidade.*

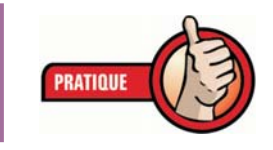

Para ter acesso às páginas, é preciso estar conectado à internet e possuir um programa que permita a chamada navegação. Cada página tem um endereço na internet que permite sua localização. Veja, por exemplo, a página principal ou *home page* da Universidade de Brasília (UnB), que fica no endereço **http://www.unb.br**

## **Envio e recebimento de arquivos**

Por meio da internet, é possível enviar (*upload*) e receber (*download*) arquivos de programas, imagens e sons. Podemos baixar arquivos de páginas da internet e também baixar ou enviar arquivos por meio do correio eletrônico (*e-mail*).

Alunos, professores e funcionários podem utilizar esse serviço para conseguir programas gratuitos que sejam úteis às disciplinas ou ainda baixar arquivos com conteúdos das aulas ou de apoio a elas, por exemplo.

# **Correio eletrônico ou** *e-mail*

É o serviço que nos permite enviar e receber mensagens pela internet por meio de um endereço eletrônico pessoal. As contas de *e-mail* podem ser criadas nos provedores de acesso particulares, pagos, ou em sítios que oferecem esse serviço de forma gratuita, possibilitando que você receba e envie mensagens de correio eletrônico de qualquer computador que esteja conectado à internet.

Uma característica interessante desse serviço é que não precisamos estar conectados no momento em que o remetente nos envia uma mensagem para que possamos recebê-la. A qualquer momento que acessamos nossa caixa de *e-mail*, recebemos as mensagens. Também é possível arquivar as mensagens recebidas, conforme o interesse.

Se aluno e professor tiverem uma conta de correio eletrônico, é possível trocarem mensagens fora do horário das aulas para tirar dúvidas ou repassar material de estudo e enviar trabalhos, por exemplo. Com o uso do *e-mail* ou correio eletrônico,

todas as pessoas da escola podem enviar mensagens umas para as outras em qualquer horário, dinamizando e possibilitando outras formas de comunicação.

#### **Salas de bate-papo ou** *chat*

É uma forma de comunicação instantânea pela internet. Dessa forma, para haver conversa em uma sala de bate-papo ou *chat*, é necessário que as pessoas que queiram se comunicar estejam conectadas ao mesmo tempo na mesma sala. As salas são divididas, geralmente, por assuntos. Existe *chat* sobre os mais variados temas.

Na escola, a turma e o(a) professor(a) podem procurar uma sala para discutir assunto de interesse da disciplina, para troca de idéias, opiniões e informações. Fora do horário de aula, a turma pode marcar um encontro na internet para estabelecer uma discussão sobre algum tema que esteja sendo estudado. E você pode, junto com seus colegas, criar uma sala para discutir sua nova formação e as atividades solicitadas; um plano de carreira e tarefas realizadas na escola.

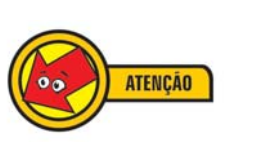

*Como nesse serviço os usuários costumam se identificar por apelidos, é preciso muito cuidado para não passar informações sigilosas ou pessoais, como número de documentos, por exemplo, pois não se pode ter certeza sobre quem está do outro lado da rede e quais são suas verdadeiras intenções.*

## **Lista de discussão**

Esse serviço reúne pessoas com os mesmos interesses e objetivos para troca de idéias, opiniões e informações. Entretanto, diferentemente das salas de bate-papo, os interessados não precisam estar conectados simultaneamente para a troca de mensagens. O que a lista de discussão permite é que todas as pessoas que estejam cadastradas recebam ou enviem uma mesma mensagem para todos da lista de uma só vez, visto que a comunicação é coletiva.

Na escola, esse serviço pode ser empregado para integrar as pessoas que façam parte de um mesmo projeto. Por meio da lista de discussão, é possível motivar a participação e a integração dos envolvidos numa tarefa ou projeto. Além disso, esse serviço facilita a comunicação, uma vez que, ao enviar

**76**

uma mensagem pela lista, todas as pessoas nela cadastradas irão recebê-la. Assim, é possível uma comunicação mais rápida e integrada.

É importante estabelecer algumas regras básicas para o uso da lista de discussão num projeto educacional. As regras visam facilitar e otimizar o uso do recurso por parte dos grupos formados na escola. Entre as principais regras que podem ser estabelecidas, podemos citar as seguintes:

- As listas devem sempre agrupar aqueles que tenham os mesmos objetivos e interesses.
- Padronizar como deverão ser mencionados os assuntos das mensagens. Dessa forma, os usuários abrirão apenas as mensagens que são de interesse específico da escola. Quando as listas possuem muitos usuários inscritos, a ausência dessa regra torna-se um dos grandes complicadores, visto que passamos a receber inúmeras mensagens por dia, sendo quase impossível ler e responder a todas. A padronização na identificação dos assuntos facilita o filtro de mensagens que possam nos interessar ou não.
- Padronizar o formato dos arquivos a serem enviados com os levantamentos dos trabalhos escolares, bem como especificar os programas que deverão ser usados pelo projeto. Isso é importante porque enquanto uma escola está utilizando o Word 2000, outra ainda poderá estar com a versão Word 6.0; esta última, ao receber os trabalhos da primeira escola, não conseguirá abrir os arquivos.
- Padronizar o tamanho dos arquivos a serem enviados. Não é aconselhável enviar arquivos muito grandes via lista ou *e-mail*, pois tanto seu envio quanto seu recebimento levarão muito tempo. Ainda há o problema do limite máximo de tamanho de arquivo que cada provedor ou administrador de conta de *e-mail* disponibiliza para o usuário. Os arquivos que ultrapassam o limite de tamanho estabelecido pelo administrador da conta de *e-mail* não chegam ao destinatário.

# *Blog* **ou** *weblog*

Podemos definir *blog* como uma página pessoal ou profissional na internet, na qual a pessoa expõe suas idéias, reflexões,

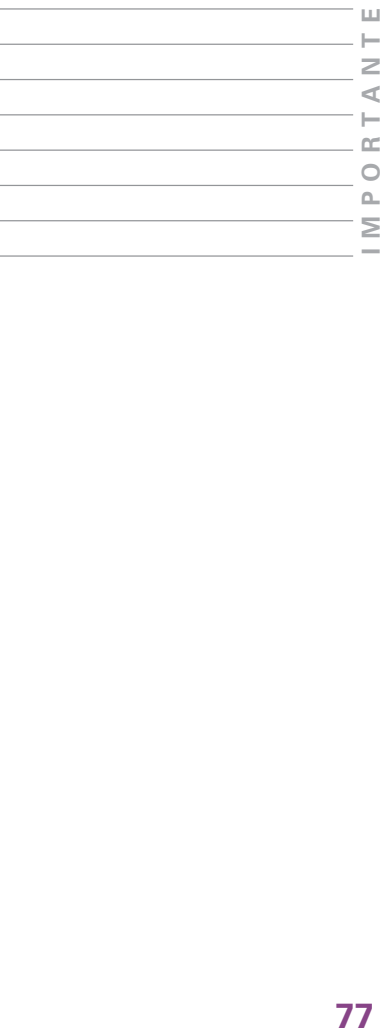

observações, comentários, apontamentos etc., sendo possível a interação com seus leitores. Inicialmente, os *blogs* tornaram-se populares entre os jovens, que encontraram uma forma de publicar na internet seus diários pessoais.

Com o tempo, passaram também a ser utilizados por jornalistas, sendo descobertos por repórteres e editores de vários países, que transformaram o *blog* em novo gênero de jornalismo, um espaço para publicar opiniões e análises que normalmente não encontram espaço na mídia tradicional, ao mesmo tempo em que possibilita o contato direto entre leitores e jornalistas.

Uma das vantagens das ferramentas do *blog* é permitir que os usuários publiquem seu conteúdo sem a necessidade de conhecimentos técnicos especializados a respeito de construção de páginas na internet. Assim, professores e alunos podem criar *blogs* para expor e trocar idéias a respeito de conteúdos das disciplinas escolares, bem como para publicar seus trabalhos. Isso tudo com o auxílio do técnico em multimeios didáticos.

## **Projeto pedagógico com a utilização da internet**

Para que a escola passe a utilizar a internet como recurso pedagógico, é importante que os profissionais da educação sejam conscientizados sobre suas implicações e aspectos positivos e negativos, conheçam seus serviços e sejam capacitados para trabalhar com suas ferramentas com fins pedagógicos. Além disso, é necessário que a escola elabore um projeto pedagógico com esse fim.

Ter um projeto é fundamental para a definição dos objetivos, para a organização e o planejamento das atividades a serem executadas e para a avaliação dos resultados. É fundamental lembrar que a internet é mais um recurso que pode ser aproveitado a favor da educação, mas é preciso haver planejamento para que sua utilização pedagógica pela escola não se perca no meio do caminho.

*A internet é mais um canal de conhecimento, de trocas e buscas. A internet não substitui. Ela facilita, aprimora as relações humanas, elabora novas formas de produção, estimula uma cultura digital, libera tempo, une povos* 

*e culturas. Gera uma nova sociedade. A internet não se resume a um conjunto de* **backbones** *que interliga fisicamente os países e as informações. A tecnologia não está isolada do seu contexto histórico, de suas relações sociais. Quando falo internet, refiro-me à complexa rede hipertextual de lógicas e conhecimentos interrelacionados (TAJRA, 2000).*

Veja, a seguir, um roteiro para elaboração de um projeto pedagógico com a utilização da internet. É claro que se trata apenas de uma sugestão. Cada escola deve elaborar seu projeto de acordo com suas necessidades, objetivos e realidade, pois sabemos que o projeto dependerá de vários fatores para sua implementação, como recursos disponíveis, apoio da direção e engajamento de professores e alunos.

- Definição dos profissionais que participarão das atividades iniciais do projeto. É interessante que num primeiro momento não sejam selecionados muitos profissionais, visto que, por ser uma nova técnica (entende-se aqui técnica no sentido amplo, entende-se ferramenta em si) a ser utilizada, existe um período de adequação ao uso das ferramentas disponíveis. Portanto, profissionais que participarão inicialmente poderão assumir, depois, o papel de multiplicadores dessa aprendizagem.
- Os profissionais selecionados deverão ser capacitados inicialmente quanto à utilização dos serviços básicos da internet. Posteriormente, é importante que alguns deles possam, também, desenvolver suas próprias páginas para publicação dos trabalhos.
- Definição do tema gerador a ser pesquisado e desenvolvido.
- Detalhamento de todas as atividades a serem elaboradas em função do tema escolhido. Essas atividades devem ser repassadas para os alunos por períodos previamente definidos. Por exemplo: as atividades deverão ser cumpridas semanalmente, quinzenalmente ou mensalmente.
- Elaboração de um sítio para integrar as atividades do projeto. Esse sítio deverá conter: o nome e a logomarca do

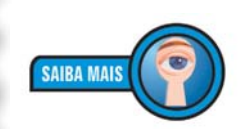

**Backbone** *é o* **link** *que prove a internet. O termo* **link***, em inglês, é usado para expressar a ligação entre sistemas ou conjunto de redes de comunicação eletrônica e telecomunicações. http://p..wikipedia.org/ Backbone*

projeto, a apresentação do projeto, os objetivos do projeto, a metodologia a ser utilizada, o público-alvo, o tempo de duração do projeto, os critérios de avaliação, a equipe de desenvolvimento, a apresentação da(s) escola(s) e/ou dos alunos participantes, a agenda com as atividades a serem desenvolvidas, o local para troca de mensagens (a lista de discussão, *e-mail* e *chat*) e o local para exposição das atividades desenvolvidas pelas equipes de trabalho. Caso a escola queira, ela poderá sofisticar ainda mais o sítio. Tudo dependerá da equipe de profissionais que estará diretamente relacionada ao desenvolvimento. O sítio é o modo de materializar o projeto e visualizar de uma forma mais concreta as atividades que estão sendo elaboradas.

- A partir das atividades citadas, o importante agora é o acompanhamento das atividades enviadas pelos integrantes do projeto. O envio das atividades pode ser efetuado por meio de lista de discussão, *e-mail* ou pelo próprio sítio do projeto, a partir do recurso de formulário *on-line*. O aluno preenche as informações solicitadas e, automaticamente, sua pesquisa é enviada e publicada no sítio do projeto.
- Por fim, como em todo projeto, devemos sempre avaliar os resultados obtidos. Todas as atividades foram cumpridas? Quais foram os problemas que surgiram durante o desenvolvimento das atividades? Os alunos e os professores mantiveram-se motivados durante todo o projeto? Os alunos enviaram as atividades em tempo hábil? Qual o serviço mais utilizado da internet? A avaliação do projeto não deverá ocorrer apenas na sua finalização, mas durante todo o seu desenvolvimento, visto que não adianta corrigir erros quando não é mais possível reparar os prejuízos causados. Portanto, é necessário efetuar controles para que os problemas que surjam durante o processo de desenvolvimento do projeto sejam corrigidos a tempo de não prejudicar seus resultados.

No projeto de utilização da internet como recurso pedagógico, podemos identificar alguns aspectos importantes que se desenvolvem em fases diferentes durante sua implementação. É importante que o educador reconheça estas fases no seu trabalho. As fases de um projeto educacional com uso dos serviços disponíveis na internet podem ser descritas da seguinte forma:

- **1º momento**: é a fase de levantamento de dados, conforme solicitado pela descrição das atividades definidas pelos envolvidos no projeto. O levantamento de dados não deve se limitar à pesquisa na internet. Os participantes do projeto deverão recorrer a livros, jornais, revistas, vídeos, programas de TV e outras fontes. O objetivo é que os alunos e os professores se habituem à prática da pesquisa. A internet deverá ser considerada apenas como mais uma fonte para obter informações, se comunicar e interagir. As informações encontradas na internet deverão também ser mencionadas como fonte de bibliografia da pesquisa.
- **2<sup>°</sup> momento**: após o levantamento de dados obtido na fase anterior, é interessante gerar um debate sobre as questões encontradas, utilizando, por exemplo, o serviço das listas de discussão, as salas de bate-papo ou a troca de *e-mails* .
- **3<sup>°</sup> momento**: depois das conclusões elaboradas, então, chega a hora da grande adequação das informações. Hora de montar uma produção que pode ser feita por meio de qualquer expressão, seja textual, pictórica, musical, espacial, seja outra que a equipe de produção ache mais interessante para refletir suas conclusões. Em função da definição por parte da equipe de desenvolvimento do projeto, verifique qual programa poderá ser utilizado para a produção do trabalho.
- **4<sup>°</sup> momento**: talvez a fase de maior empolgação de um trabalho seja quando o resultado está pronto e pode ser visualizado por qualquer pessoa. Ao expormos um trabalho na internet, na verdade, estamos expondo para o mundo. Qualquer pessoa de qualquer país poderá acessá-lo quando desejar. Essa fase é bastante criteriosa. Os técnicos devem ficar atentos ao que está sendo publicado, pois será a "cara" da escola. Por meio desses trabalhos, muitas vezes, poderemos ver o nível de qualidade que a escola apresenta. Por sinal, essa questão é uma das grandes resistências encontradas, pois elas acabam se expondo perante a comunidade geral.

Como todo projeto na área educacional, o desenvolvimento de atividades com a utilização da internet deve possibilitar, acima de tudo, o aprendizado, a troca de informações, o desenvolvimento e o aprimoramento do senso crítico, dos valores humanos, o trabalho em equipe e a descoberta das

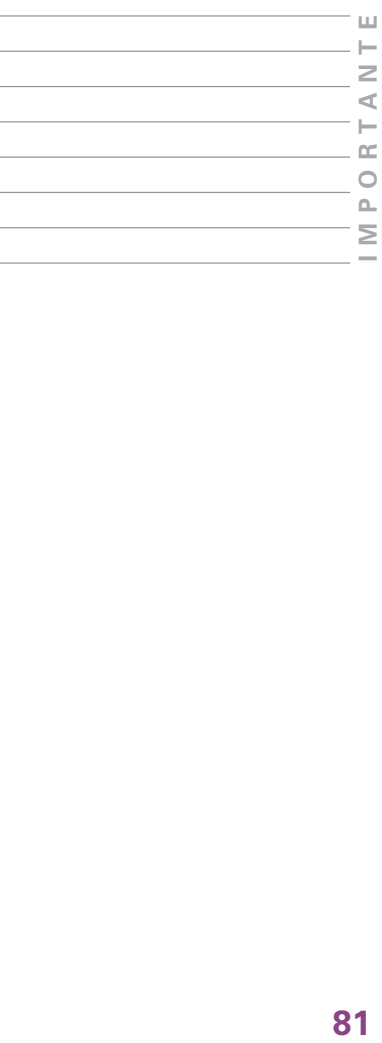

potencialidades individuais, contribuindo na formação dos envolvidos como pessoas e cidadãos.

*Podemos complementar como* **5o momento** *de um projeto de internet na educação a transformação obtida nas pessoas – professores e alunos – diante dos novos paradigmas da sociedade digital. A percepção que essas pessoas passaram a obter diante da possibilidade de uma nova forma de agir e viver (TAJRA, 2000).*

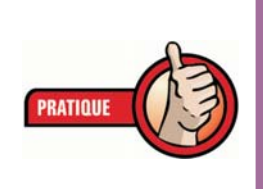

*1 – Faça uma análise das várias ferramentas e serviços disponíveis na internet, descrevendo suas utilidades, pontos positivos e negativos. A partir dessa reflexão, elabore um projeto pedagógico com a utilização da internet para a escola na qual você trabalha.*

*Essa atividade poderá compor sua prática profissional supervisionada.*

**82**

# **REFERÊNCIAS**

ALMEIDA, Maria Elizabeth Bianconcini de; ALMEIDA, Fernando José de. Uma zona de conflitos e muitos interesses. In: *Salto para o futuro*: TV e informática na educação. Secretaria de Educação a Distância. Brasília: Ministério da Educação, 1998. 112 p. Série de Estudos Educação a Distância.

ALMEIDA, Maria Elizabeth Bianconcini de. Da atuação à formação de professores. In: *Salto para o futuro*: TV e informática na educação. Secretaria de Educação a Distância. Brasília: Ministério da Educação, 1998. 112 p. Série de Estudos Educação a Distância.

ANDRADE, P. F.; ALBUQUERQUE, M. C. M. Lima. *Projeto Educom*. Brasília: Ministério da Educação; Organização dos Estados Americanos, 1993.

FRÓES, Jorge R. M. A relação homem-máquina e a questão da cognição. In: *Salto para o futuro*: TV e informática na educação. Secretaria de Educação a Distância. Brasília: Ministério da Educação, 1998. 112 p. Série de Estudos Educação a Distância.

LOPES, José Junio. *A introdução da informática no ambiente escolar.* Disponível em: <http://www.clubedoprofessor.com. br/artigos/artigojunio.pdf>.

MORAES, Maria Candida. *Informática educativa no Brasil*: uma história vivida, algumas lições aprendidas. Disponível em: <http://www.edutec.net/Textos/Alia/MISC/edmcand1.htm. 1997>. O histórico apresentado neste módulo de estudo, com relação ao período que se estende até o ano de 1992, foi retirado desse texto da professora Maria Candida Moraes, coordenadora das atividades de informática na educação, desenvolvidas pelo MEC no período de 1981 a 1992.

MORAN, José Manuel. Mudar a forma de aprender e ensinar com a internet. In: *Salto para o futuro*: TV e informática na educação. Secretaria de Educação a Distância. Brasília: Ministério da Educação, 1998. 112 p. Série de Estudos Educação a Distância.

NIQUINI, Débora Pinto. *Informática na educação*: implicações didático-pedagógicas e construção do conhecimento. Brasília: Universidade Católica de Brasília; Universa, 1996. 136 p.

PROGRAMA NACIONAL DE INFORMÁTICA NA EDUCAÇÃO

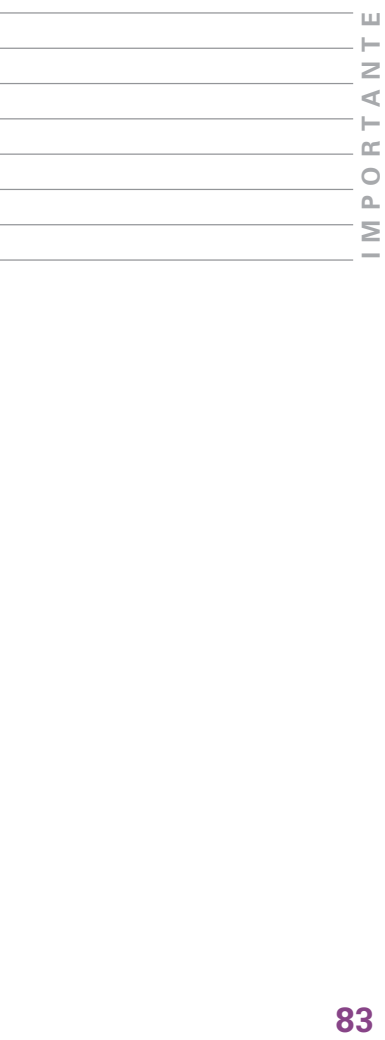

(ProInfo) Disponível em: <http://www.proinfo.mec.gov.br>.

STAA, Betina von. *Vi na internet*. Artigo publicado em: <http://www.educacional.com.br/articulistas/betina\_ bd.asp?codtexto=627>.

TAJRA, Sanmya Feitosa. *Informática na educação*: novas ferramentas pedagógicas para o professor da atualidade. 2. ed. São Paulo: Érica, 2000. 143 p.

VALENTE, José Armando. Análise dos diferentes tipos de *software* usados na educação. In: *Salto para o futuro*: TV e informática na educação. Secretaria de Educação a Distância. Brasília: Ministério da Educação, 1998. 112 p. Série de Estudos Educação a Distância.

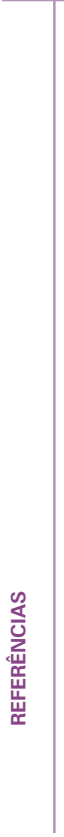

**84**